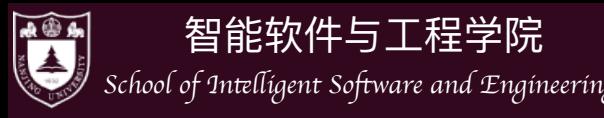

# 进程管理

# Process Management

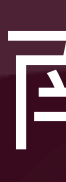

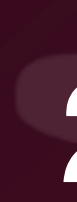

钮鑫涛 南京大学 2024春

 $\vert\vert\vert$ 

本门课由蒋炎岩和钮鑫涛共同构建

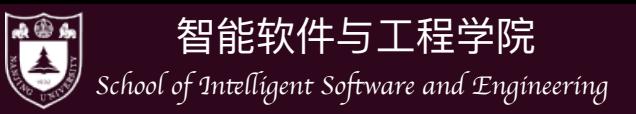

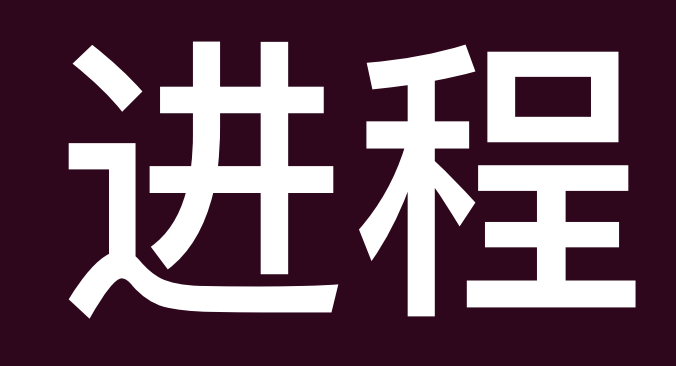

### • 什么是进程?同样地, 没有一个统一的精确定义

A program in execution

An instance of a running program

The entity that can be assigned to, and executed on, a processor

A unit of activity characterized by a single sequential thread of execution, a current state, and an associated set of system resources

 $\vert\vert\vert$ 

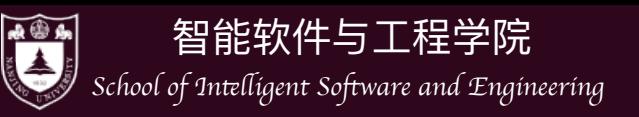

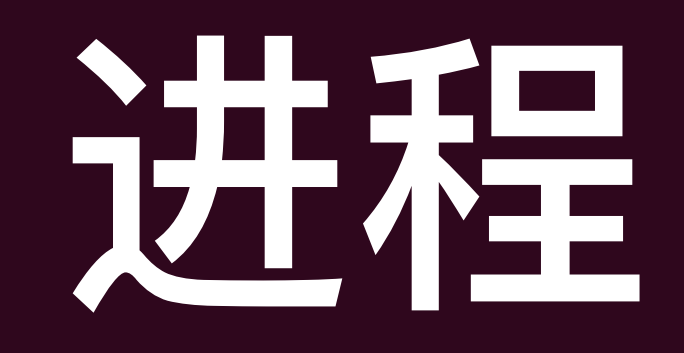

### • 在已经有了线程的概念之后,进程的概念其实已经很容易给出:

### ‣ 其就是拥有独立地址空间的运行实体, 可以包含一个或多个线程

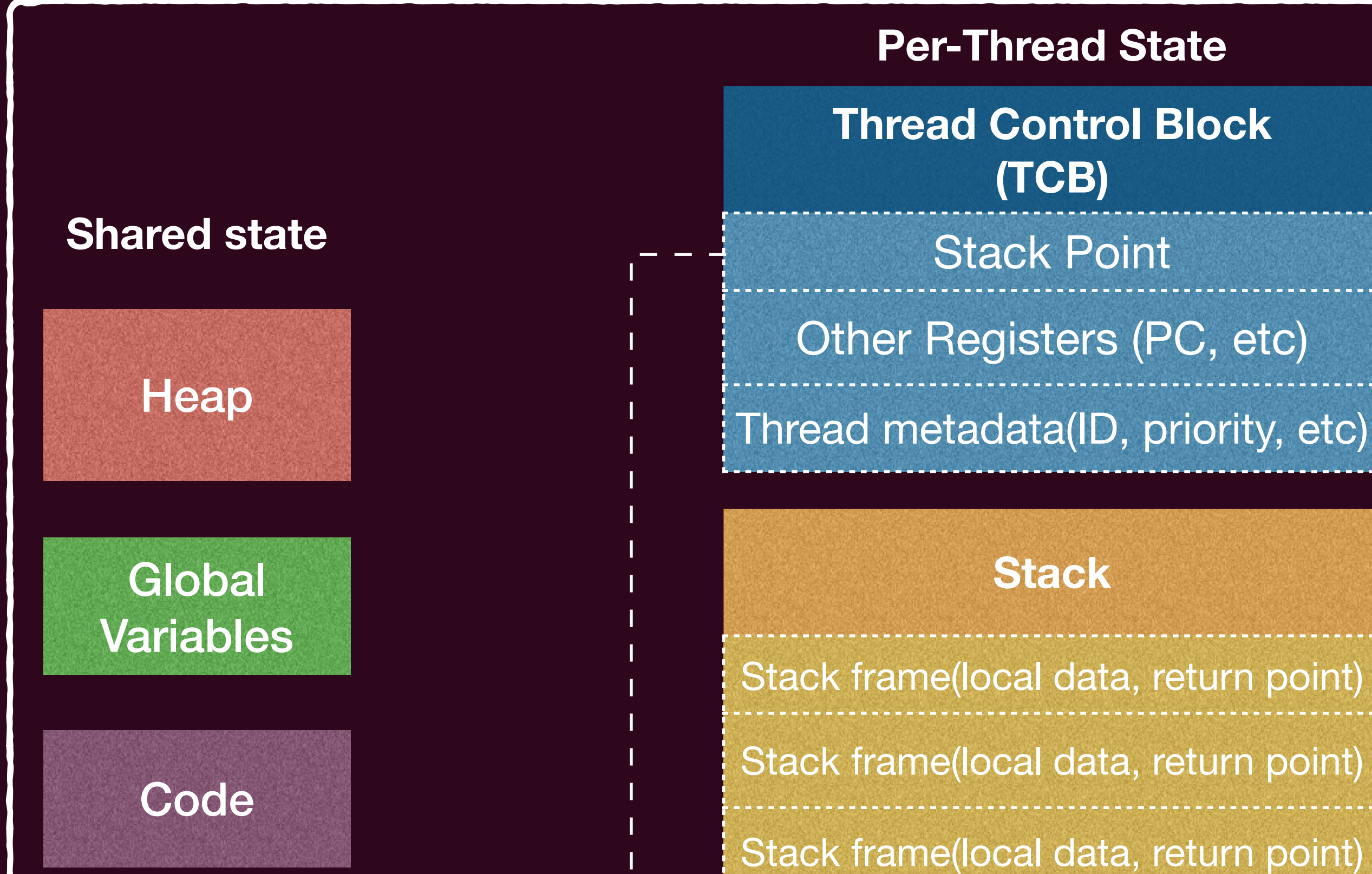

**Per-Thread State Per-Thread State Thread Control Block (TCB)** Stack Point Other Registers (PC, etc)

Thread metadata(ID, priority, etc)

### **Stack**

Stack frame(local data, return point)

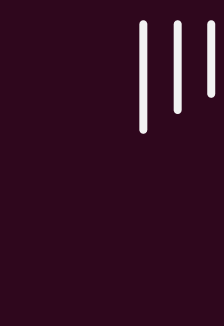

Process

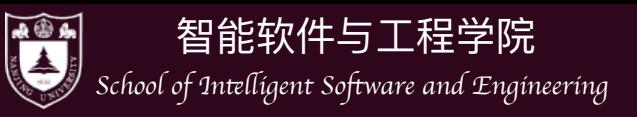

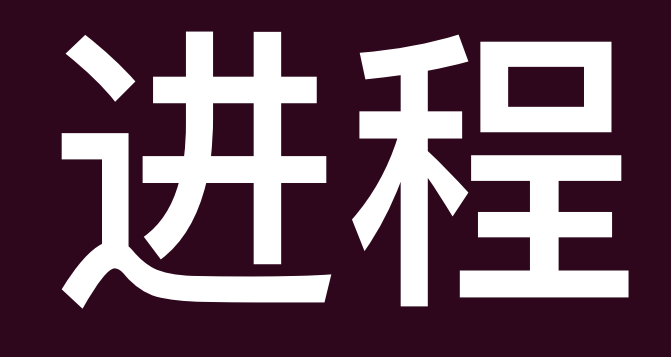

## • 与线程的线程控制块 (Thread Control Block, TCB) 一样, 进程也需要一些元 信息,用来描述(抽象)进程,方便操作系统管理,即进程控制块 (Process Control Block)

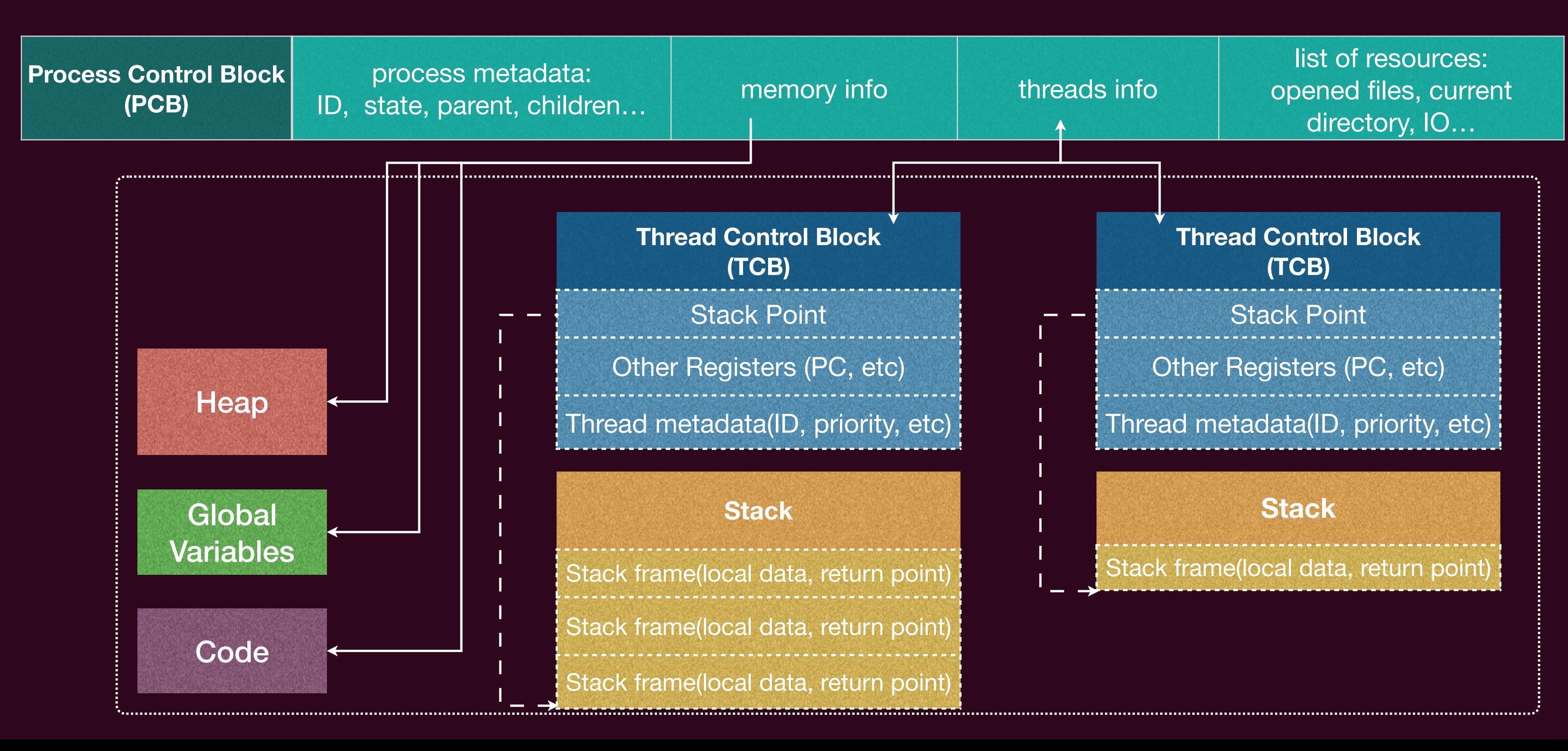

元信息 (PCB、 TCB) 由内核维护

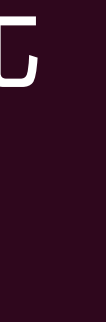

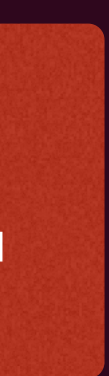

 $\vert\vert\vert$ 

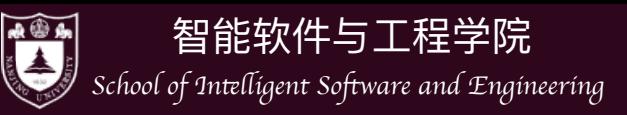

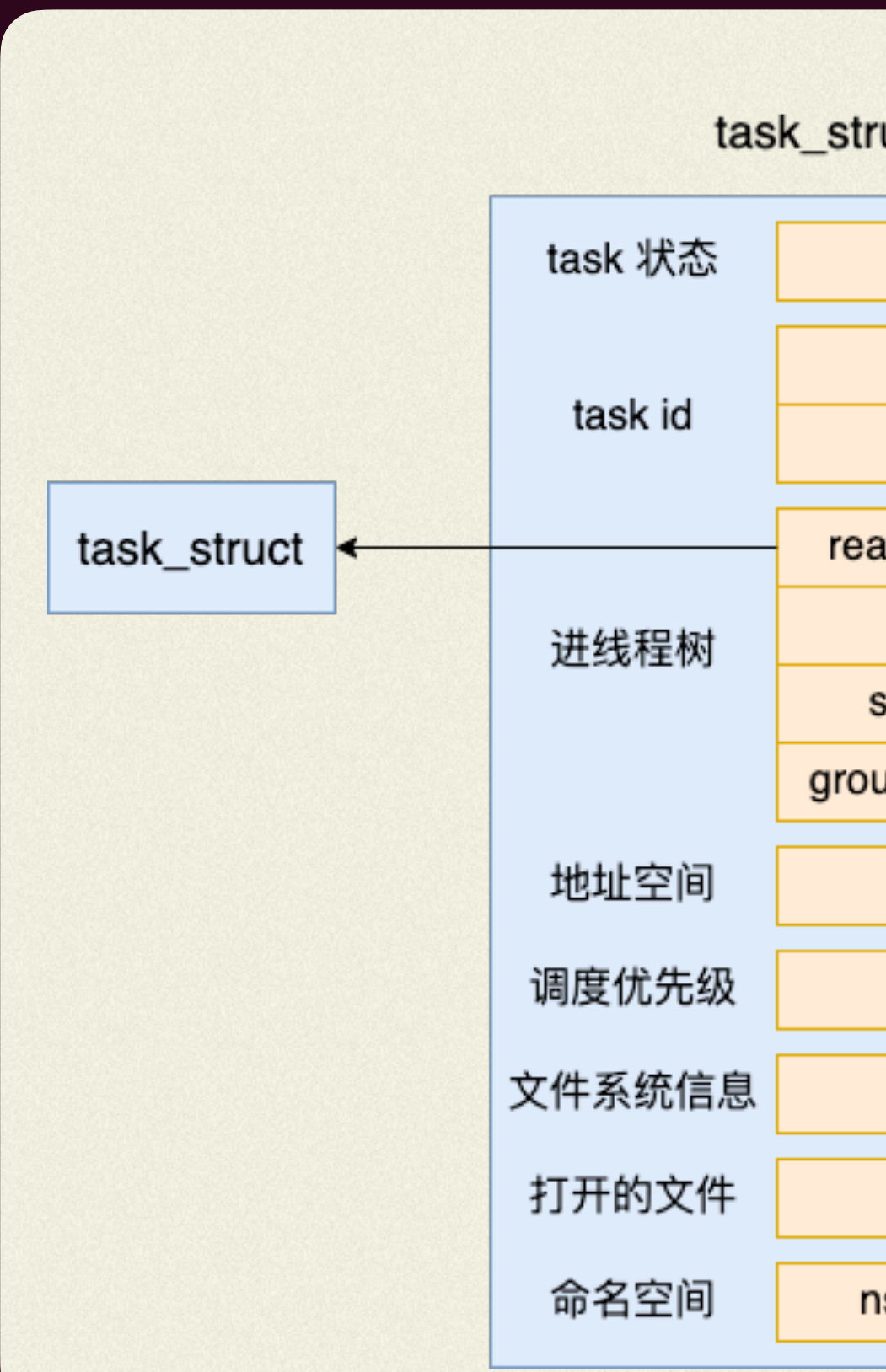

## 不同的系统、不同的进程实现

Linux系统的实现中并不刻意区分进程和线程, 而是将其统一存储在被称作task struct 的数据结构中。当两个task struct共享同一个地址空间时,它们就是同一个进程的两 个线程。与Linux进程有关的数据结构定义大多数都在/include/linux/sched.h中

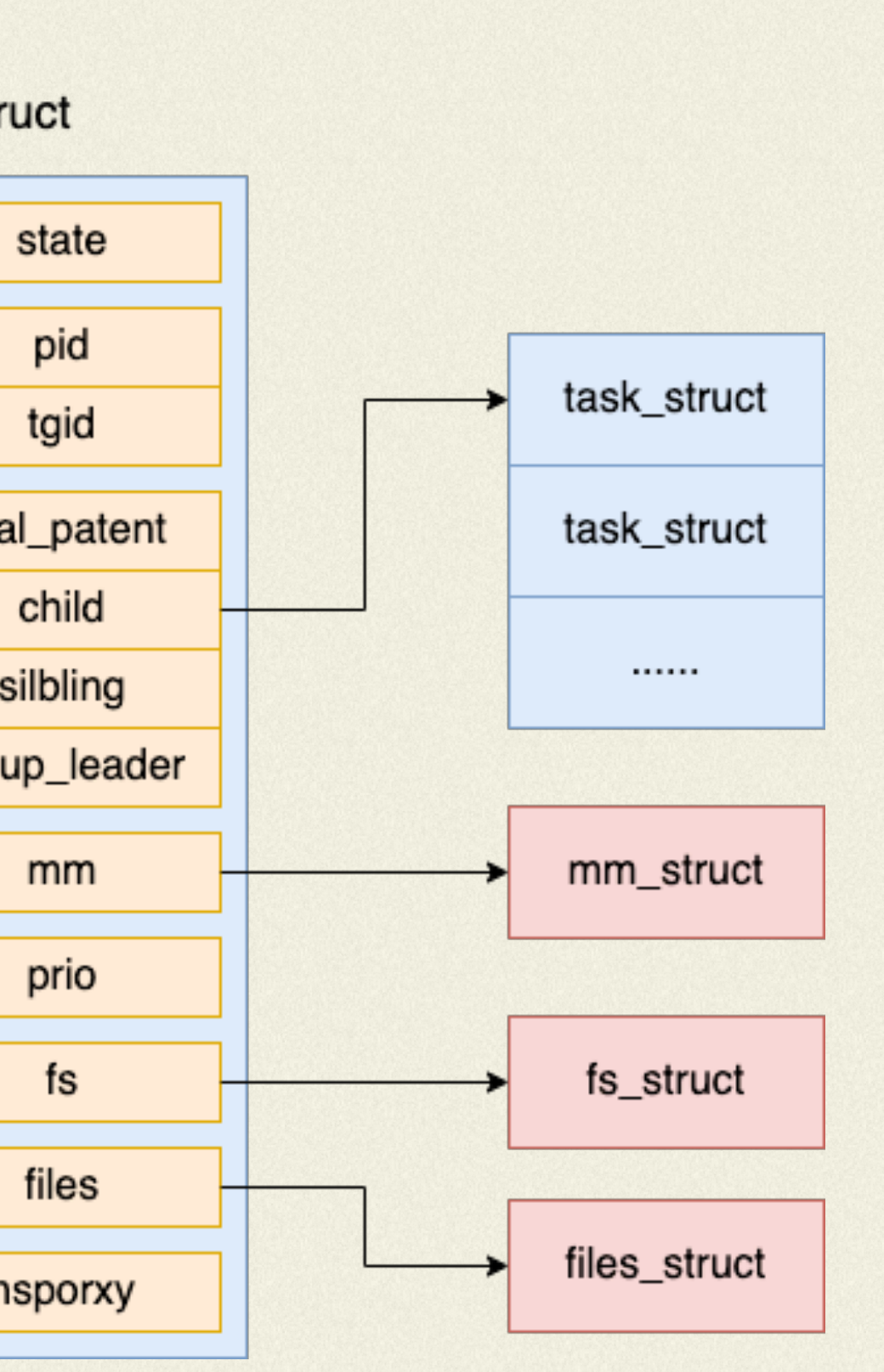

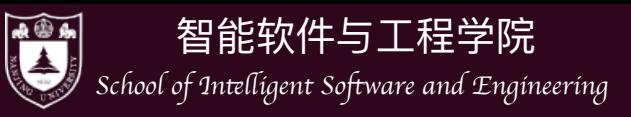

些元信息之间相互引用

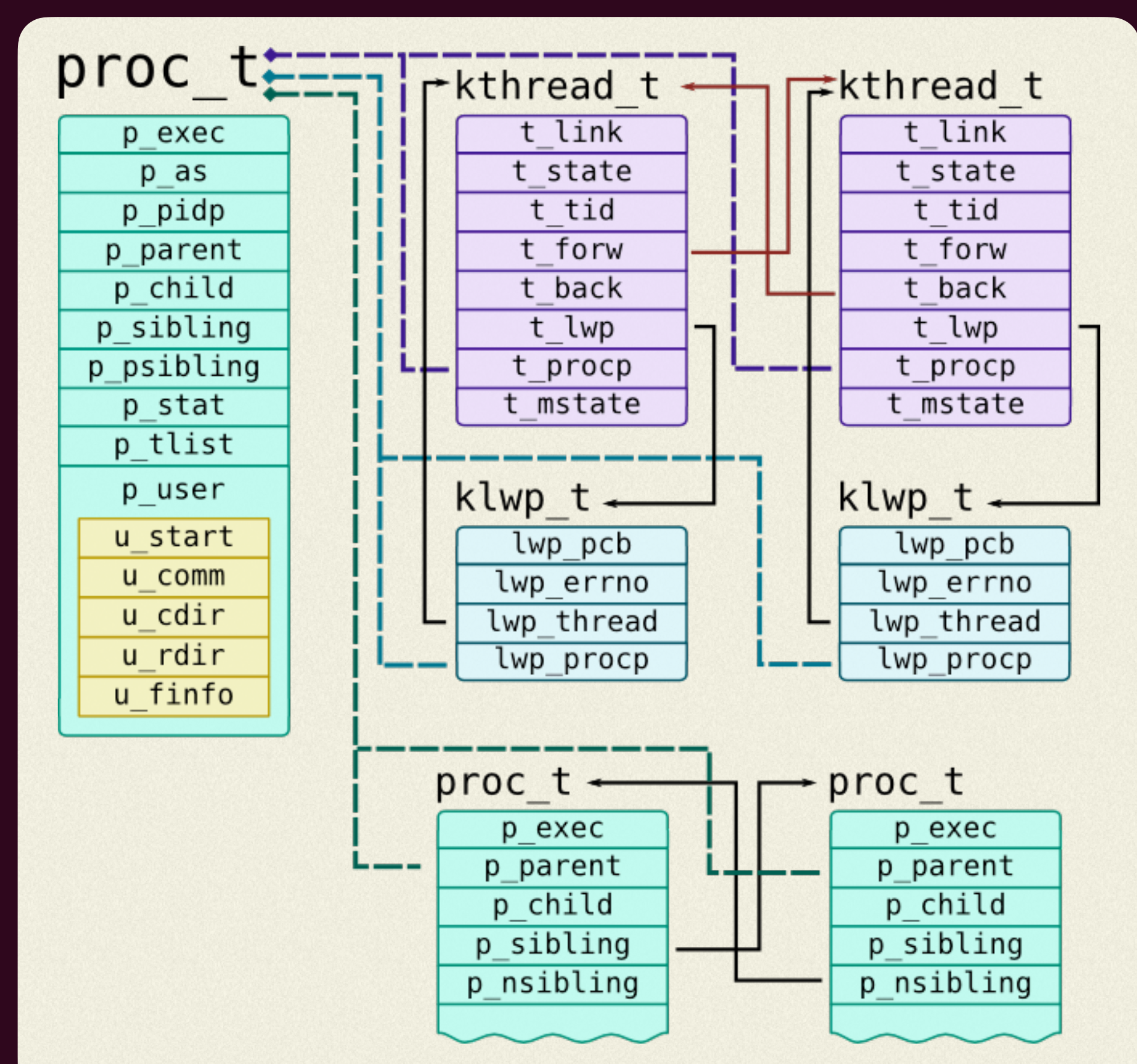

## 不同的系统、不同的进程实现

• Solaris操作系统会区分线程和进程: 线程在内核态以kthread\_t的形式标识, 在用户态会给一个 klwp\_t( Light-Weight Processes)的接口可以访问一些信息,一个或多个线程构成一个进程,这

 $\prod$ 

• 在Windows NT以后的Windows系统中,进程用 EPROCESS对象表示,线程用ETHREAD对象表示。在一个 EPROCESS对象中,包含了进程的资源相关信息,比如句 柄表、虚拟内存、安全、调试、异常、创建信息、I/O转移 统计以及进程计时等。每个EPROCESS对象都包含一个指 向ETHREAD结构体的链表。

‣ Windows中的进程和线程除了有KPROCESS和 KTHREAD这两个成员对象专门用来存储底层细节外,还 提供了Process Environment Block和Thead Environment Block两个对象暴露给应用程序来访问

## 不同的进程实现

## **Understanding EProcess Structure**

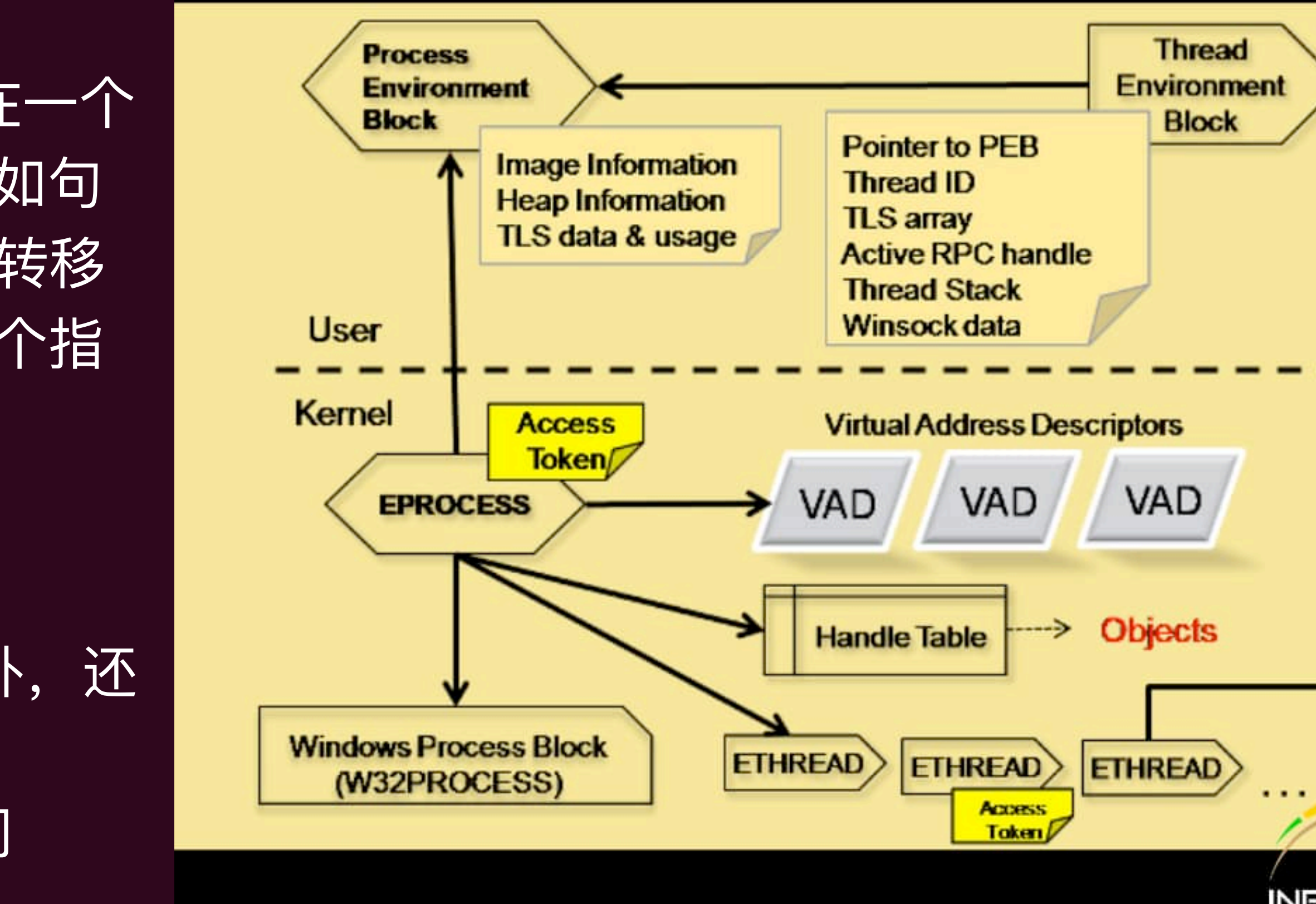

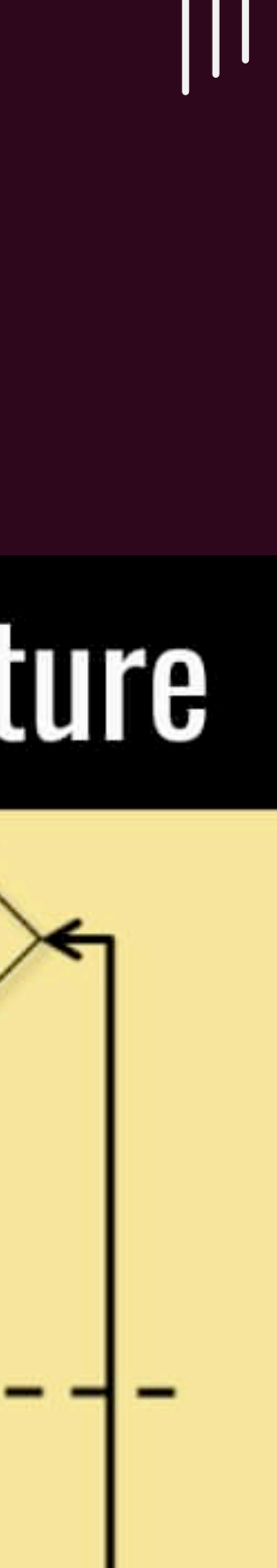

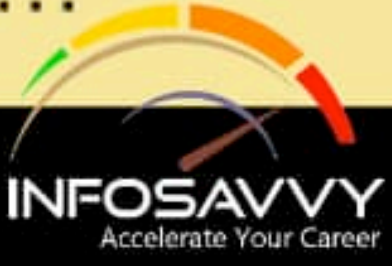

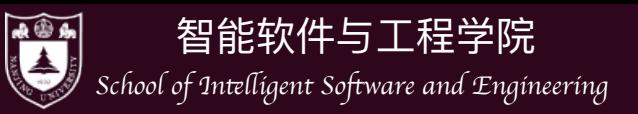

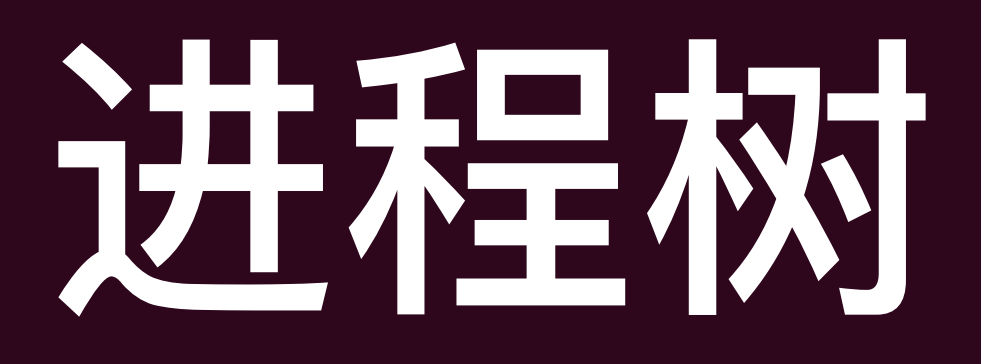

- 一个进程是被某个进程所创建的, 一个进程也可以创建多个进程
	- $\blacktriangleright$
	- linux下可以通过命令pstree得到当前进程树  $\begin{array}{c} \hline \end{array}$

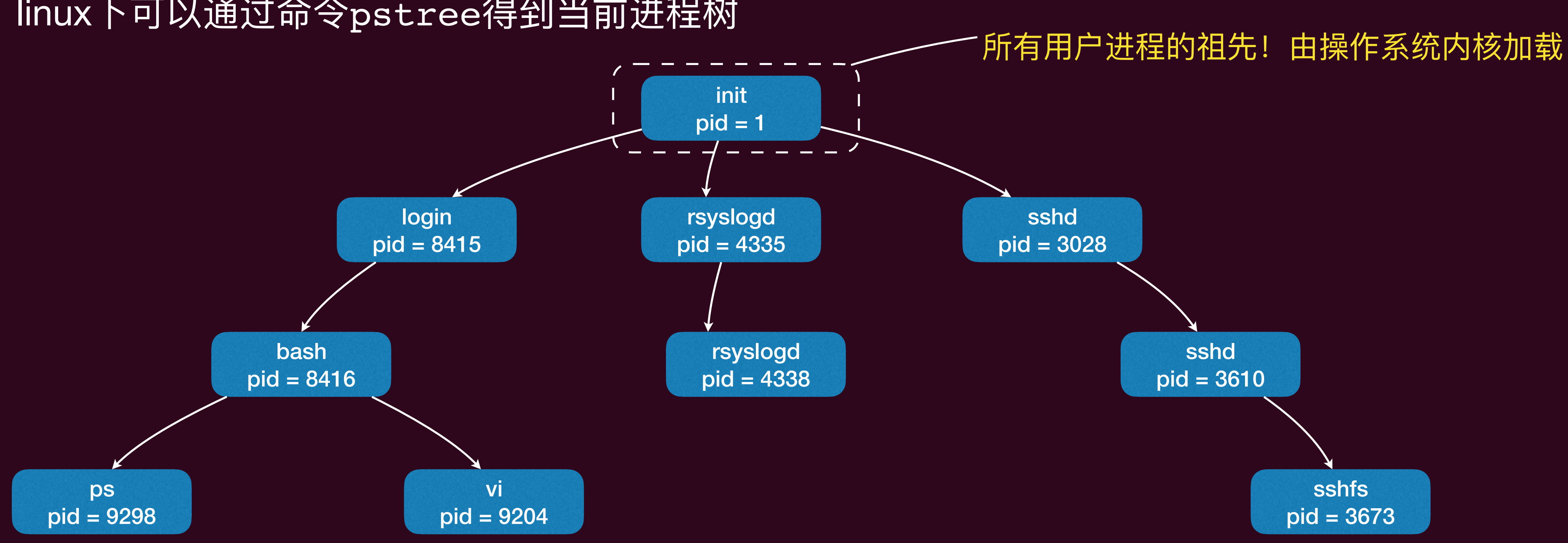

因此操作系统的进程可以构成一个进程树(Process Tree),其中父进程节点指向其所创建的子进程

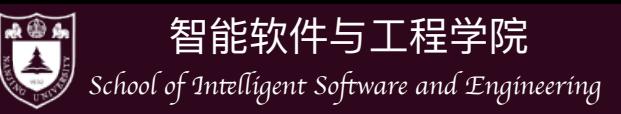

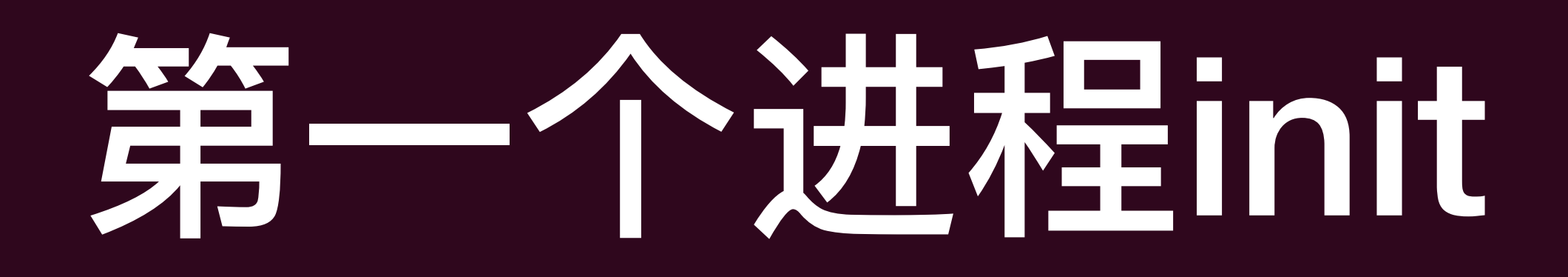

- CPU reset → Firmware代码执行→加载操作系统并初始化→加载第一个进程
	-
- ▶ 第一个进程的创建是个漫长的过程,因为其需要的很多资源都需要从0开始准备 • init进程加载完之后,操作系统已经完成了所需要资源的管理,并"躺"在后台等待 用户命令 (syscall) 或者中断的发生 ▶ 之后用户进程的创建就变得容易,第一个"蛋"/"鸡"有了,后面就是重复"鸡生蛋,
	- 蛋生鸡"的过程了
- 我们甚至可以"定制"自己的init进程

 $\prod$ 

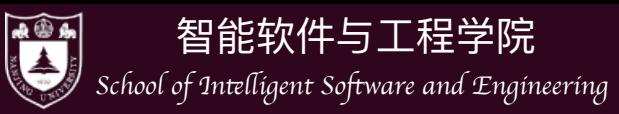

### 进程创建之后就开始了其运行,直到终止,其生命周期可以描述为如下几个  $\bullet$ 状态(和线程类似)

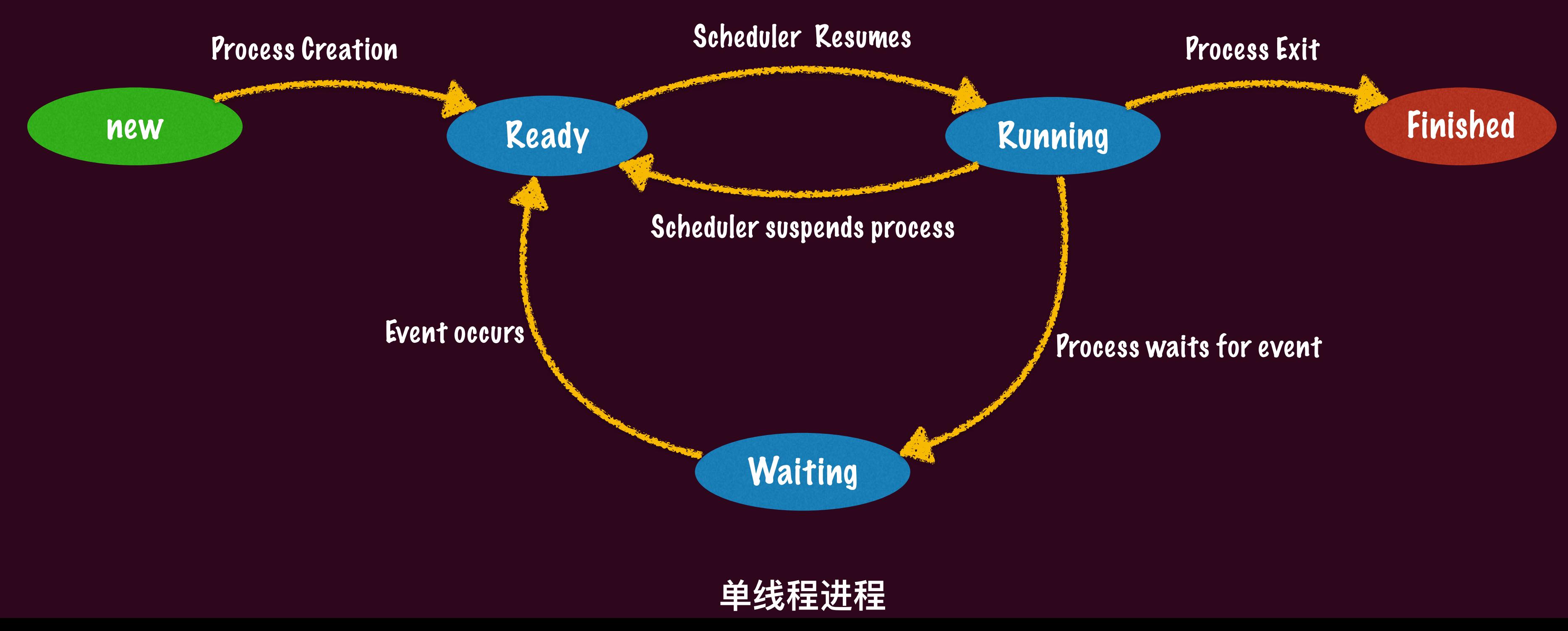

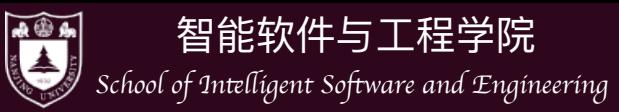

## 状态(和线程类似)

## • 进程创建之后就开始了其运行,直到终止,其生命周期可以描述为如下几个

new

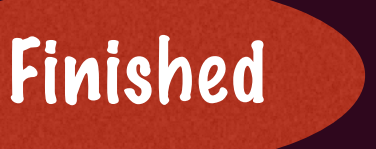

thread 2 life circle Ready Running Waiting Scheduler Resumes Event occurs **Process waits for event** Thread yields Scheduler suspends thread init thread occurs thread 3 life circle

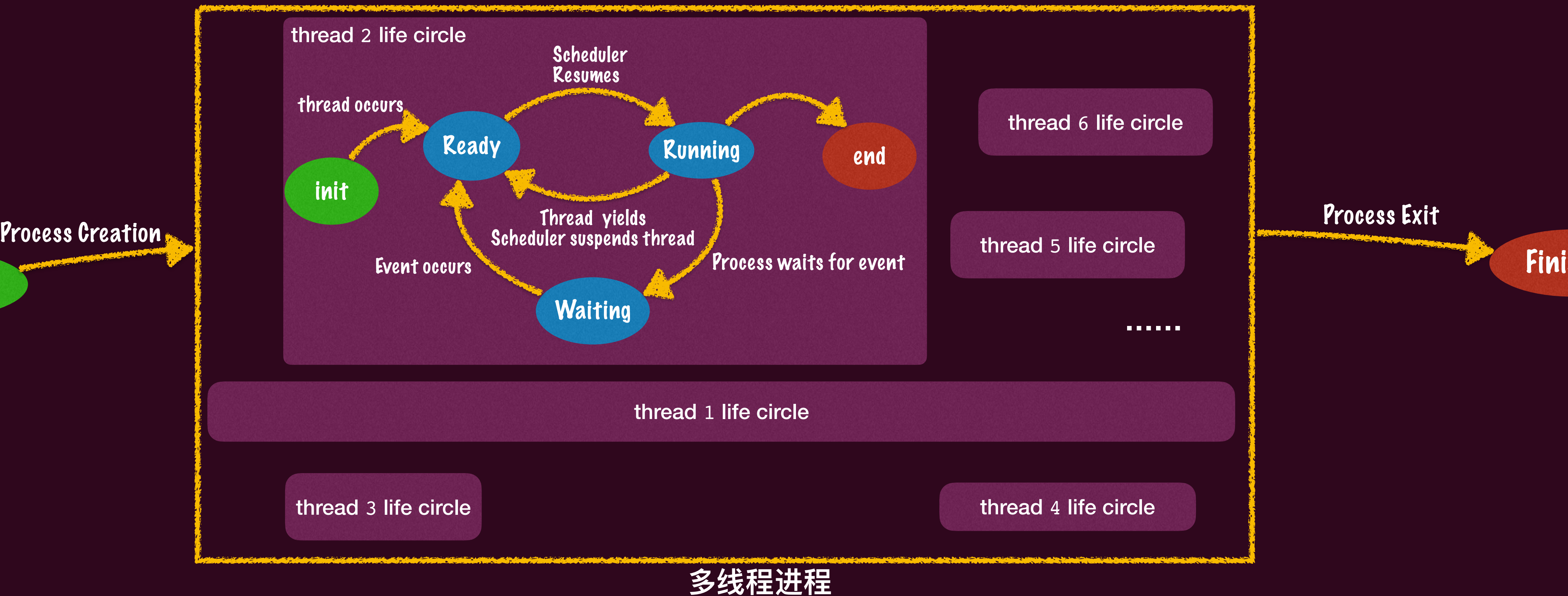

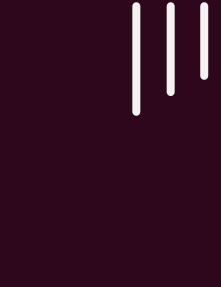

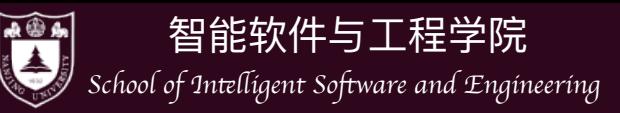

- 终止之后的进程的"资源"会被操作系统回收,并通知其父进程其终止状态
	- ‣ 为什么要通知?
		- PCB中父进程含有指针指向子进程PCB, 如果进程终止之后连PCB也都被回 收, 那么该指针就会指向一个"已经"被释放的内存
		- 已终止但其PCB信息还没被回收的进程被称为"僵尸进程"(<u>[Zombie process](https://en.wikipedia.org/wiki/Zombie_process)</u>)。
		- 父进程调用wait[系统调用](https://man7.org/linux/man-pages/man2/waitid.2.html)会得到子进程的退出通知(子进程退出前会阻塞父进 程)和其退出状态,同时移除该子进程的PCB

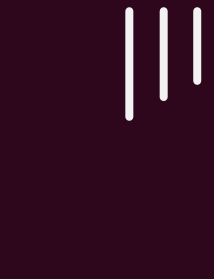

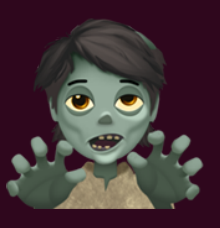

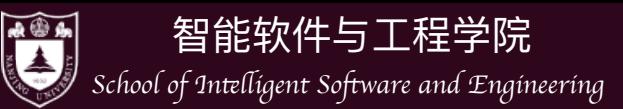

- 但并不是每个父进程都老老实实的wait子进程的,其完全可能在子进程终止 前就终止了: 这时的子进程是没有父进程的!
	- ▶ 该状态下(没有父进程)的进程被称为"孤儿进程" (Orphan Process)
	- ▶ linux会让init进程重新接管这些孤儿进程, 从而能够在这些孤儿进程终止 时回收PCB资源

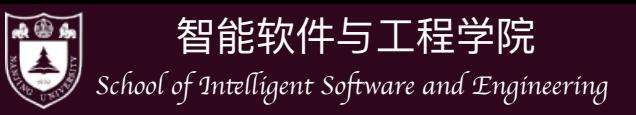

## 进程最重要的三类系统调用

- fork 一进程的创建
- execve 一进程的改变  $\bullet$
- exit 一进程的删除
- 
- 
- 
- 
- 
- 
- -
- 
- -

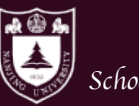

**警告 智能软件与工程学院**<br>School of Intelligent Software and Engineering

**THE PLACE OF** 

風鼎

 $\mathbb{R}$ 

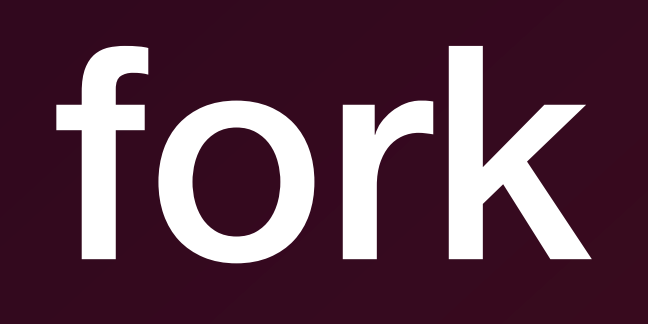

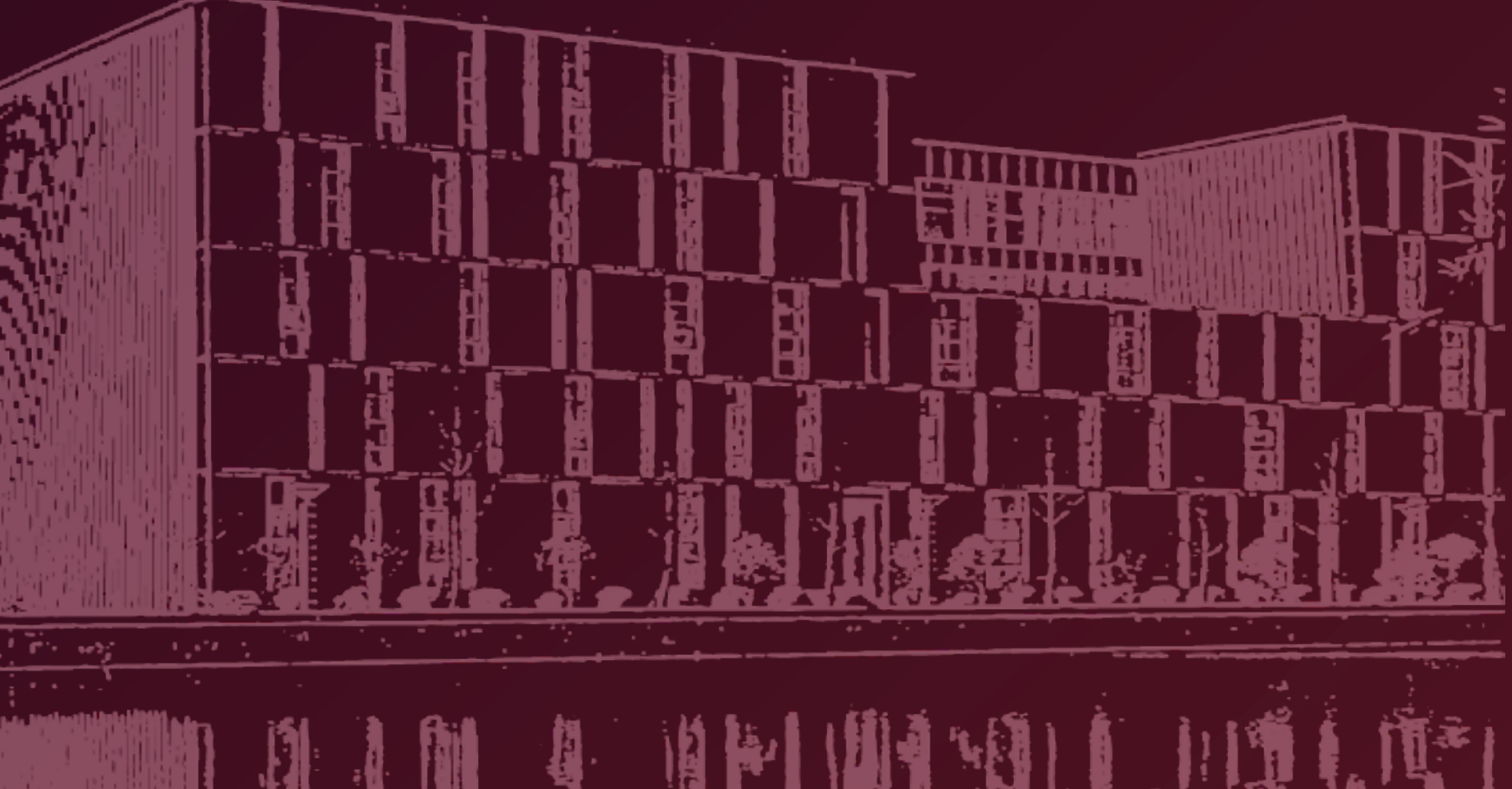

 $\begin{array}{|c|c|} \hline & 1 & 1 \\ \hline & 1 & 1 \\ \hline & 1 & 1$ 

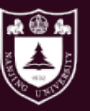

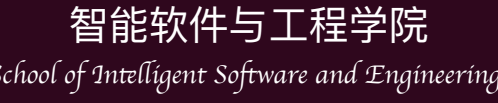

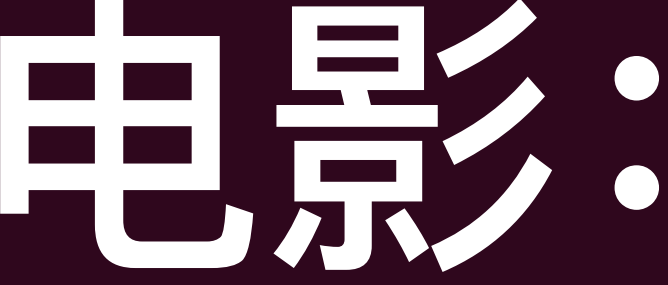

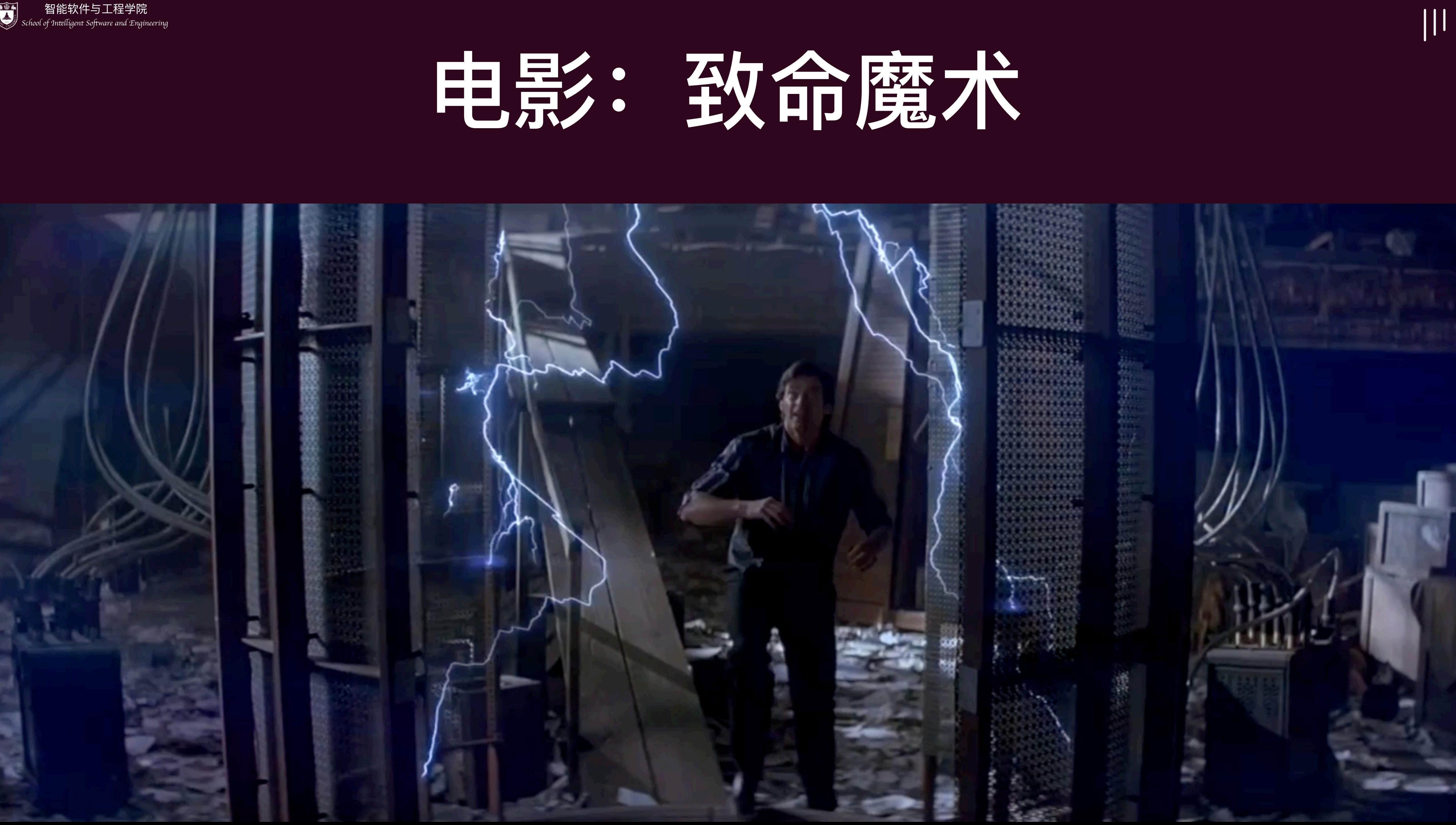

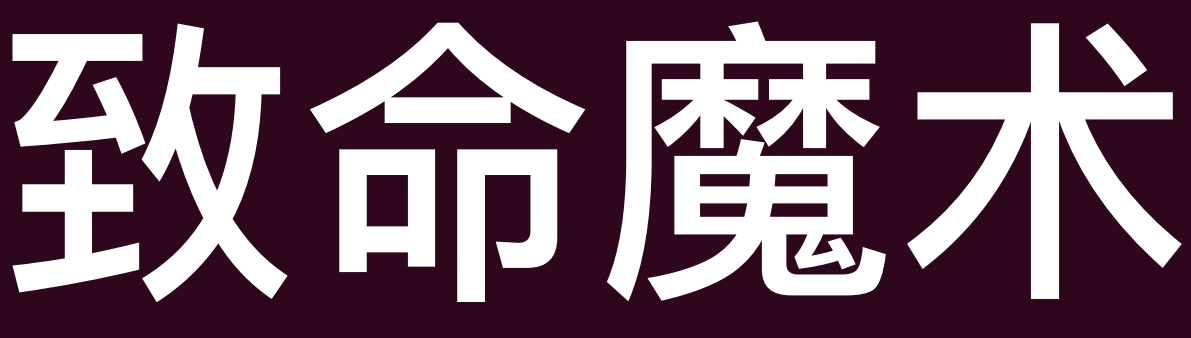

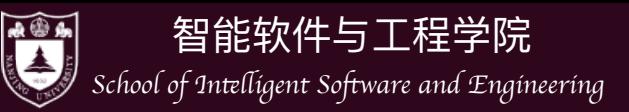

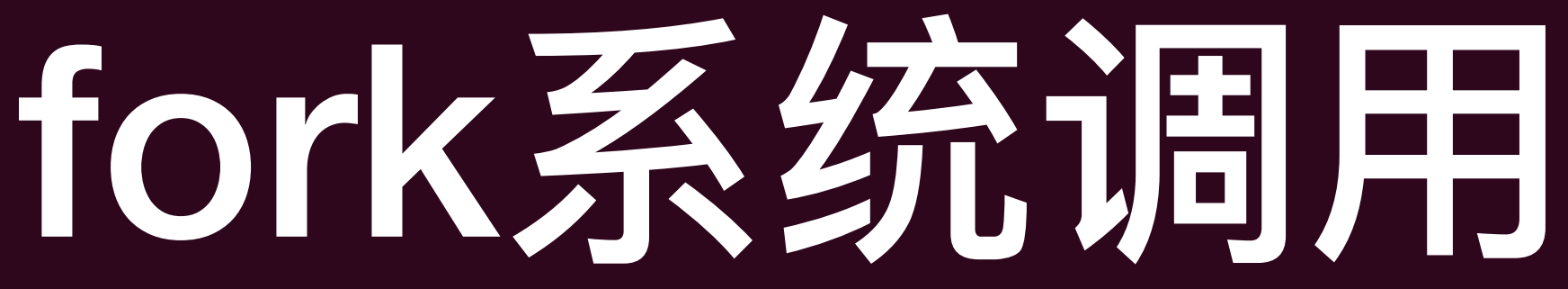

 $\prod$ 

- 创建一个新的(子)进程
	- ‣ 通过做一份当前进程完整的复制 (内存、寄存器现场)
	- ‣ 子进程和父进程会各自独立地继续执行fork之后的指令
- 如何区分父子进程?
	- ‣ fork的返回值不同: 子进程返回 0, 父进程返回子进程的process ID,
	- ‣ fork出错返回-1

- errno 会返回错误原因 (man fork)

#include <unistd.h> pid\_t fork(void);

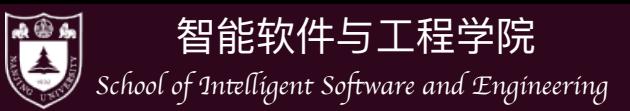

## fork的行为

### • 立即复制状态机

### ‣ 包括**所有**信息的完整拷贝

### - 每一个字节的内存

### - PCB里的信息

int  $x = 42$ ; int ret =  $fork()$ ; if(ret <  $\emptyset$ ){ //fork失败 }else if (ret ==  $\emptyset$ ){ //子进程 }else{ //父进程 }

```
 fprintf(stderr, "Fork failed\n");
```
printf("Child process id: %d, and the value of x is %d \n", ret, x);

printf("Parent process id: %d, and the value of x is %d \n", ret, x);

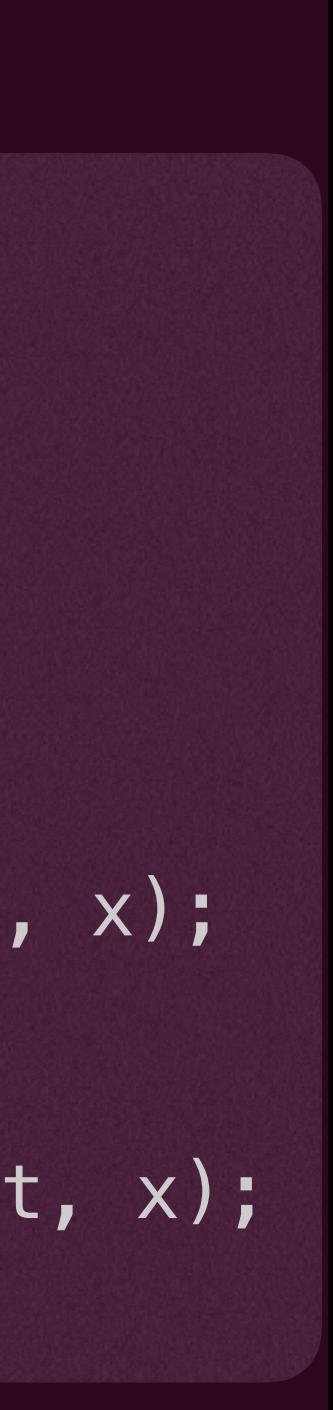

 $\vert\vert\vert$ 

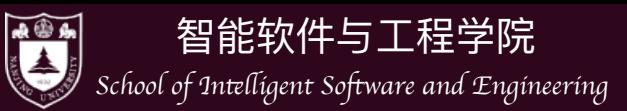

## • 注意,不只是地址空间的对象被复制了,PCB里的对象,如打开的文件描述 符号也被一并复制!

## fork的行为

```
char str[11] = {0};
read(fd, str, 1); 
int fd = open("test.txt", 0_RDWR);if (fork() == 0) { }ssize_t cnt = read(fd, str, 9);
     printf("Child process: %s\n", (char *)str); 
} else { 
    ssize t cnt = read(fd, str, 9);
     printf("Parent process: %s\n", (char *)str); 
} 
close(fd);
```
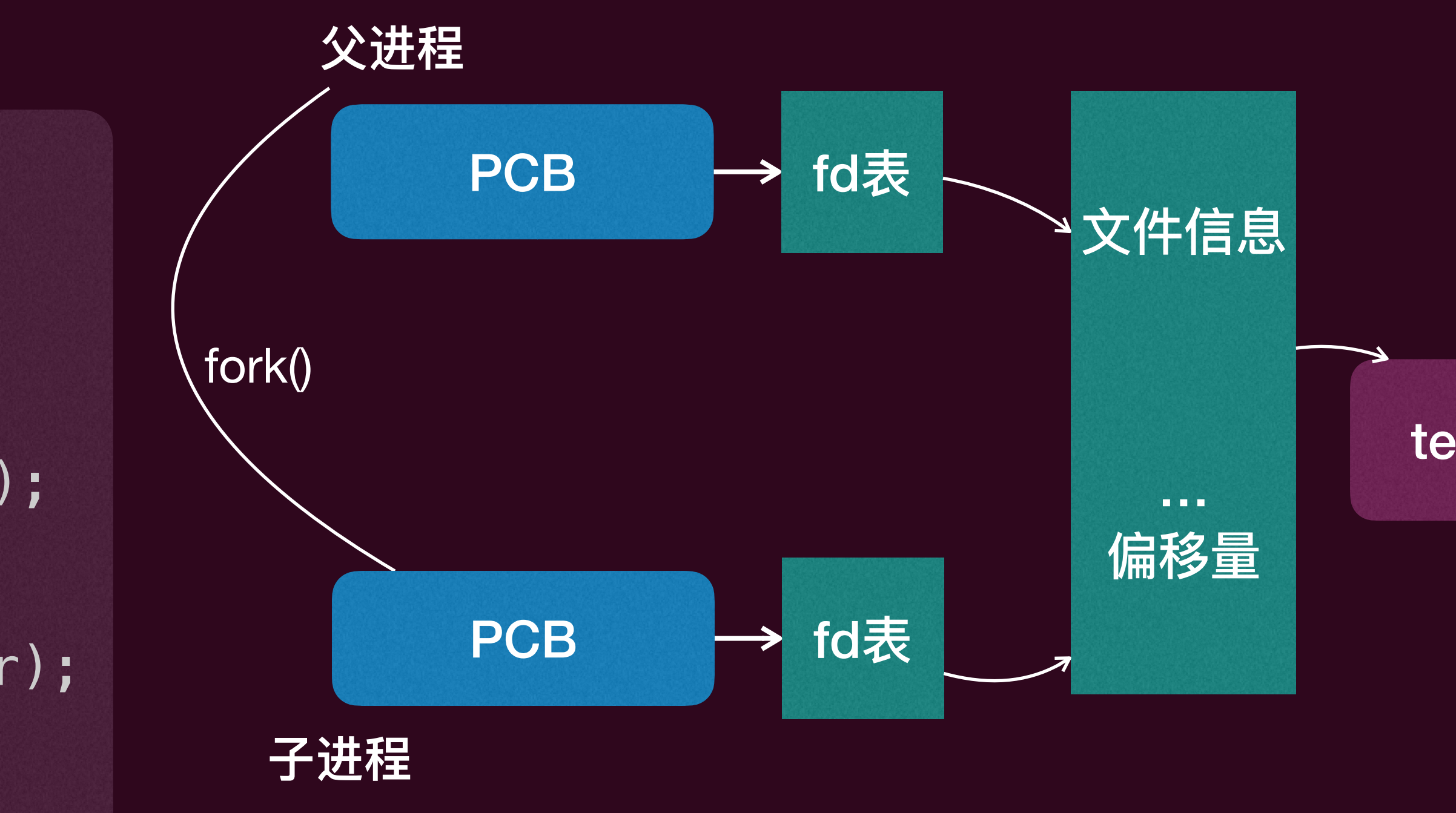

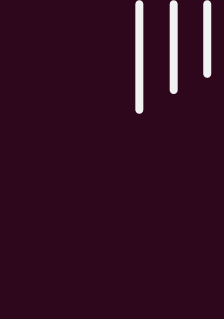

test.txt

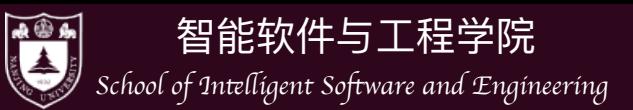

## 文件语体符

- 文件描述符:一个指向操作系统内对象的 "指针"
	- ‣ 对象只能通过操作系统允许的方式访问
	- ‣ 从 0 开始编号 (0, 1, 2 分别是 stdin, stdout, stderr)
	- ▶ 可以通过 open 取得; close 释放; dup 复制;
	- ‣ 对于数据文件,文件描述符会 "记住" 上次访问文件的位置

#include <fcntl.h> #include <sys/stat.h> #include <sys/types.h> int open(const char \*pathname, int flags); **O\_RDONLY, O\_WRONLY, or O\_RDWR**

 $\prod$ 

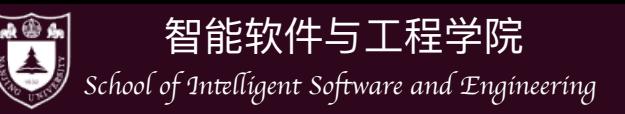

## fork的行为

‣ 比如父子进程之间的process id是不同的,进程的parent process id也是不同的

▶ 比如, 多线程的进程进行fork时, 只有一个线程被复制, 就是那个调用fork的线程

- (man 2 fork) The child process is created with a single thread—the one that

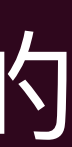

 $|||$ 

- 背后的实现是复杂的
	-
	- - called **fork**().
- Posix标准列出了调用fork时25[种特殊情形的处理方法](https://pubs.opengroup.org/onlinepubs/9699919799/functions/fork.html)
	- ‣ 包括进程ID、文件的处理、锁、计时器、消息队列等

### • 事实上,由于存在父子进程存在大量的共享,会造成很多不确定性,真实系统的fork的

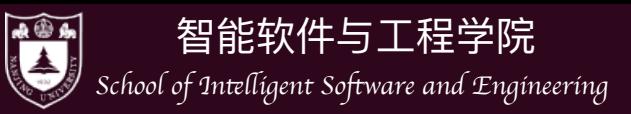

### · 多个fork会怎么样?

### ▶ 总共创建了多少进程?

```
#include <unistd.h>
#include <stdio.h>
int main() {
    pid_t x = fork();
    pid_t y = fork();
    printf("%d %d\n", x, y);
```
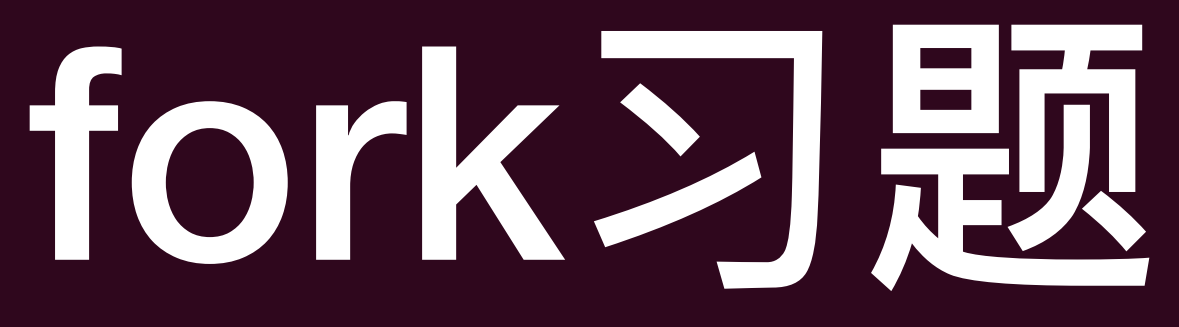

### 如果是: while $(1)$  fork $()$ ;

fork炸弹 , 不要尝试, 除非你想让你的电脑宕机

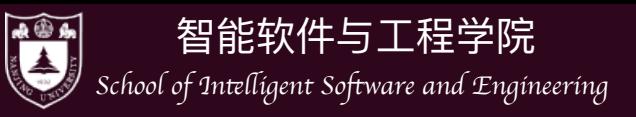

• fork 加上管道? 下面的命令结果是多少?

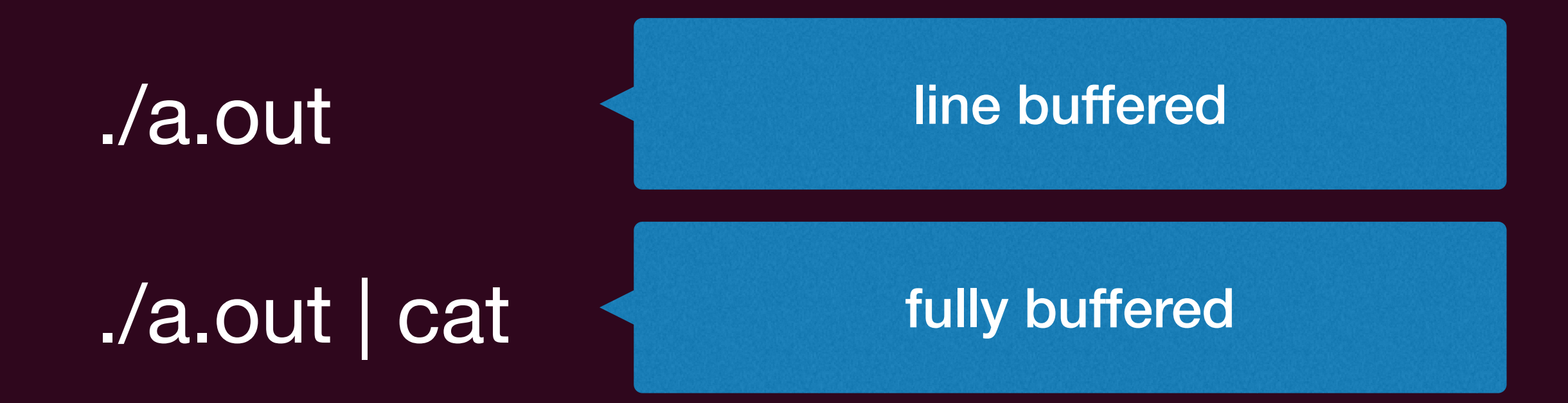

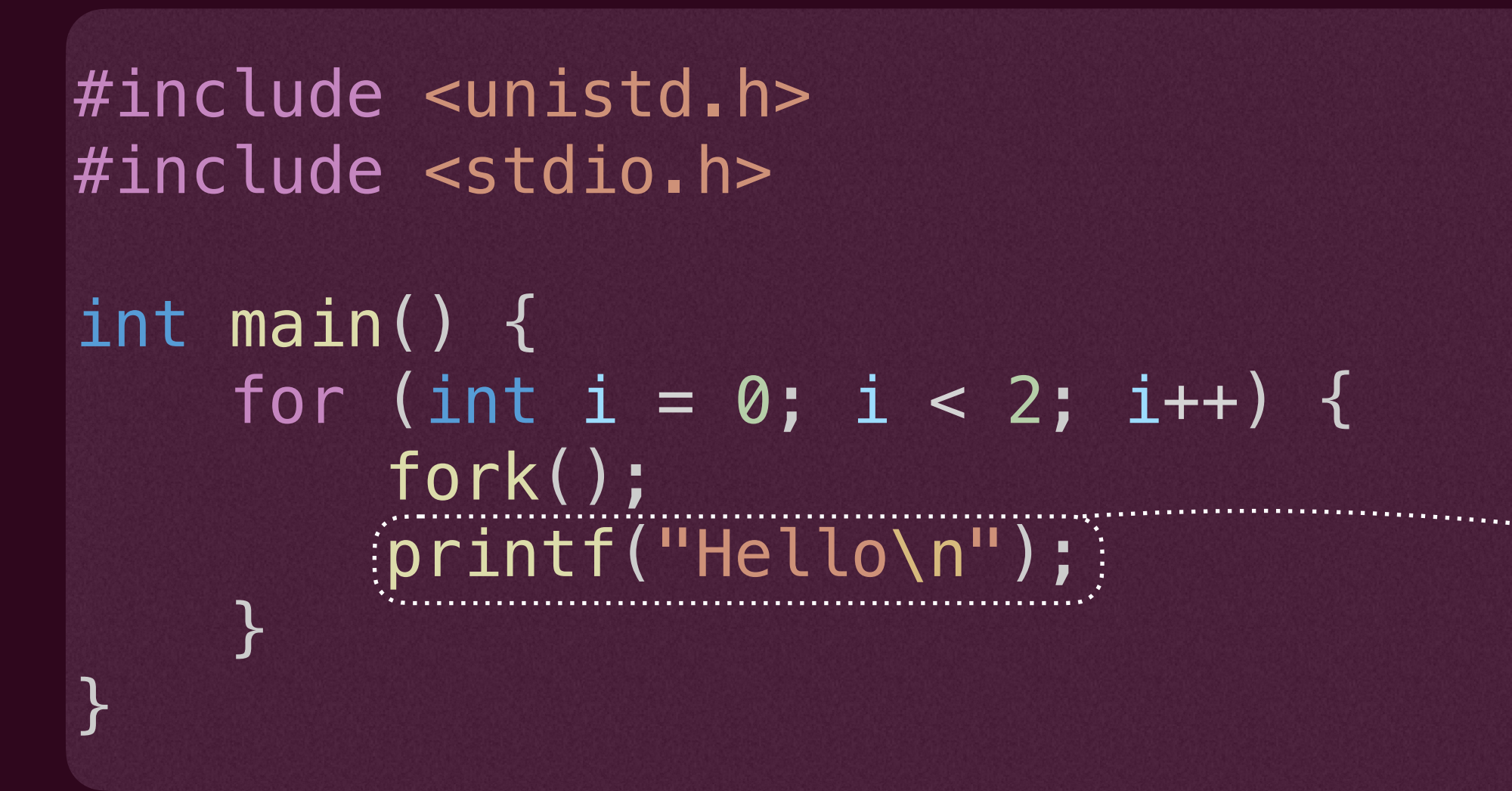

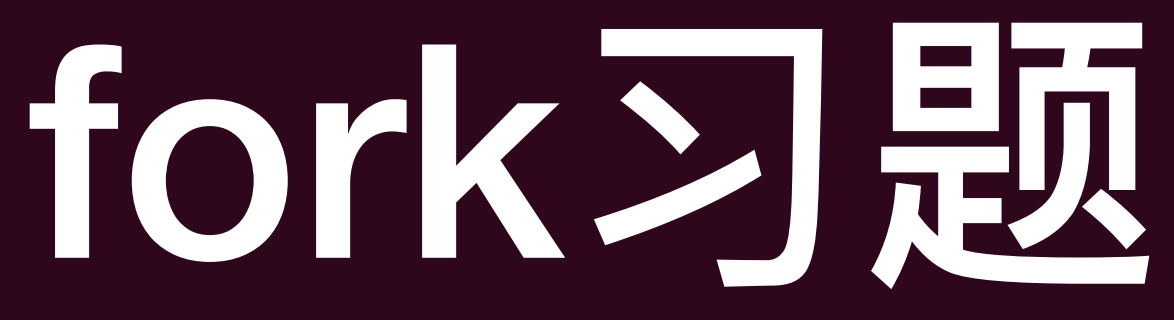

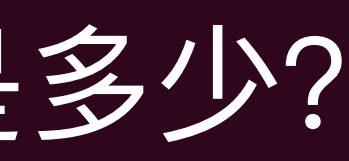

des anticipations de la companyation 改为 "Hello\t" 试试  $\vert\vert\vert$ 

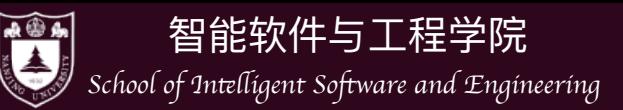

## fork的小应用

- 由于fork的能力,一个简单的应用就是可以用来给进程创建"快照"
- 主进程 crash 了, 启动快照重新执行
	- ▶ 有些 bug 可能调整一下环境就消失了 (比如并发)
	- <u>Rx: Treating bugs as allergies--A safe method to survive software failures.</u> (SOSP'05, Best Paper Award)

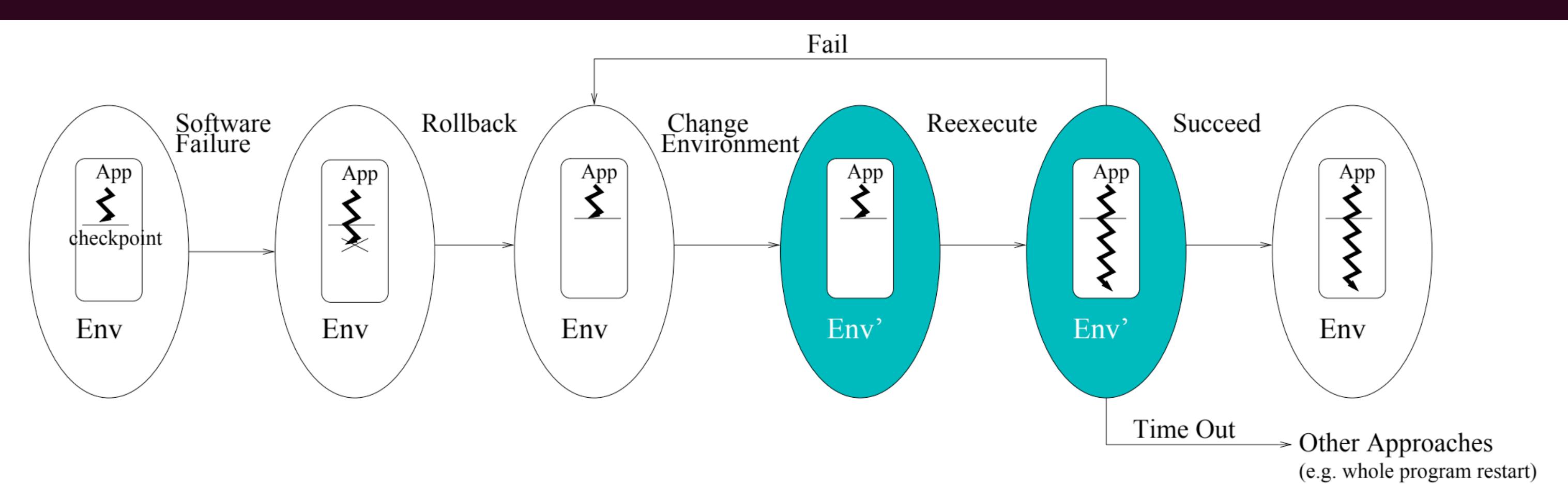

 $\prod$ 

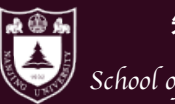

智能软件与工程学院

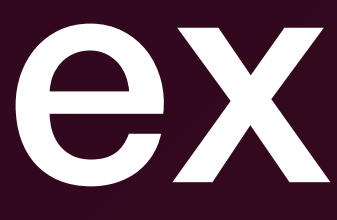

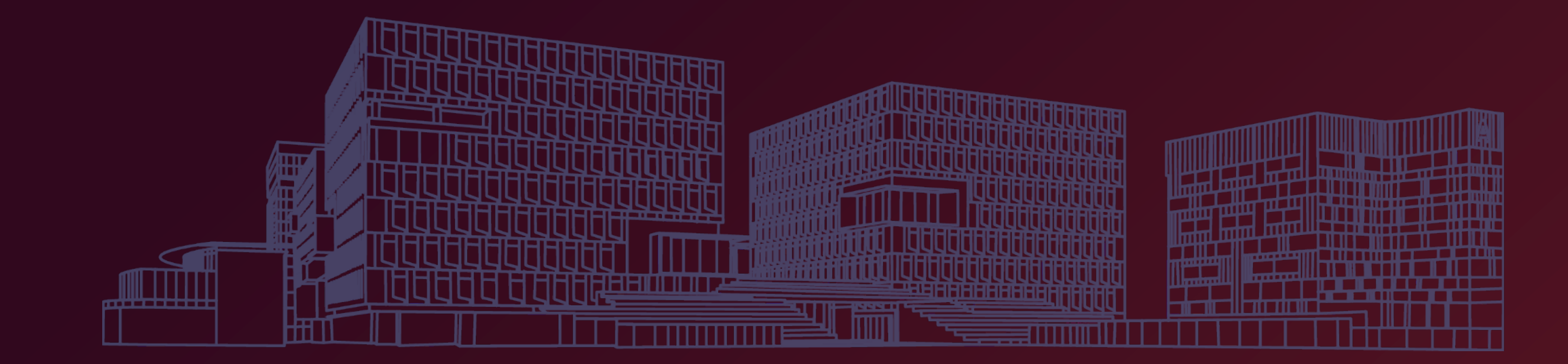

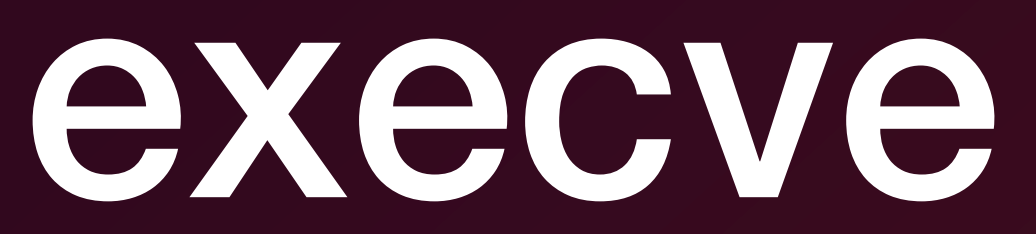

 $\begin{array}{c} \hline \rule{0pt}{2ex} \rule{0pt}{2ex} \rule{$ 

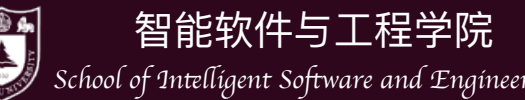

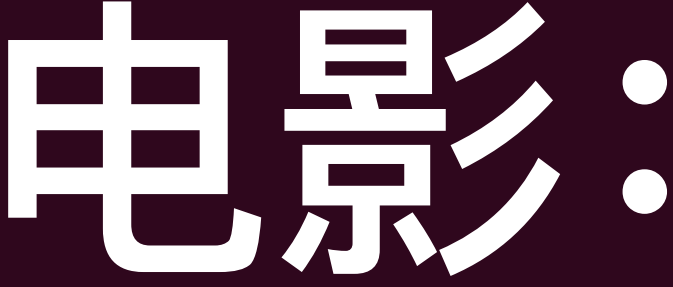

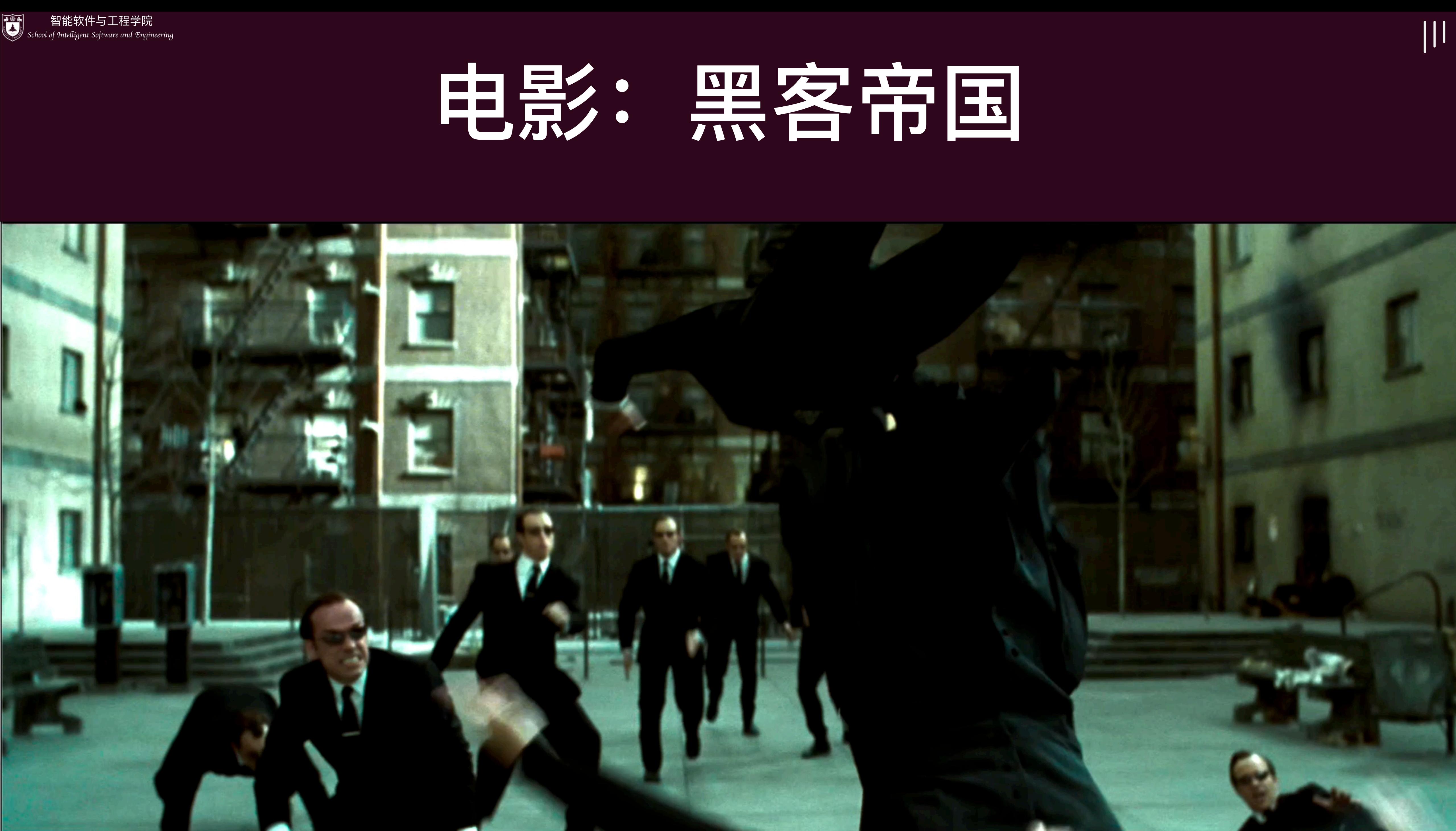

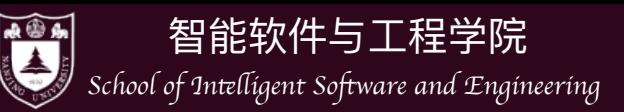

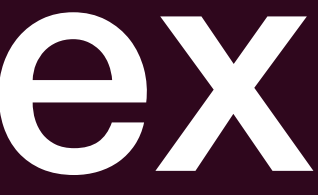

## • 很多时候,父子进程并不是同样的逻辑,子进程有自己的逻辑,比如shell创 建进程并不是为了子进程也是一个shell,而是"加载"某个可执行文件进行运 行

▶ execve就是这样的系统调用

## - 其参数重,pathname是要加载的可执行文件具体的路径,argv进程执 行所需要的参数(main函数同款参数), envp是

#include <unistd.h> int execve(const char  $*$ pathname, char  $*$ const argv[], char  $*$ const envp[]);

## execve

 $\vert\vert\vert$ 

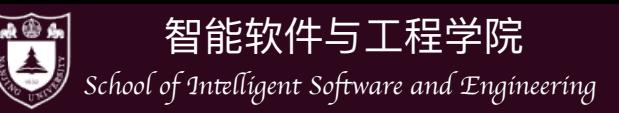

- 加载pathname指定的可执行文件(数据段、代码段)
- 重新初始化堆和栈
- PCB中相应的memory mappings也会改变
- 

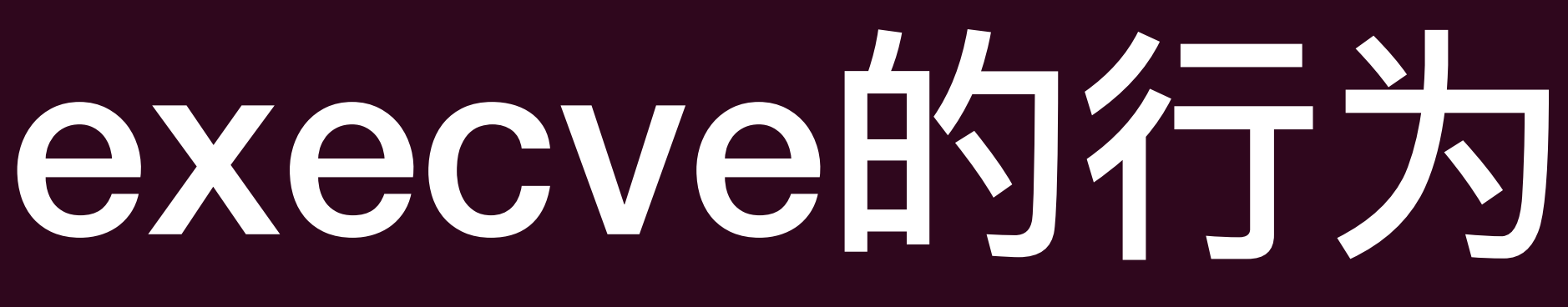

### • 将PC寄存器设置到可执行文件代码段定义的入口点,该入口点最终会调用main函数

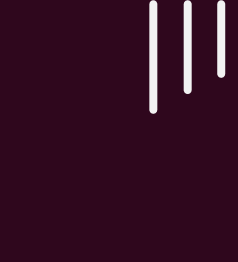

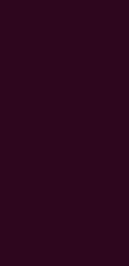

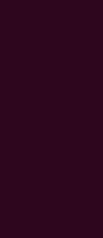

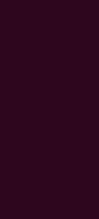

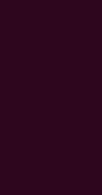

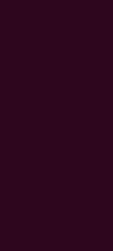

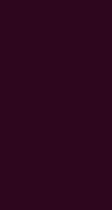

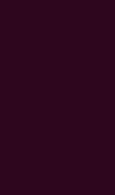

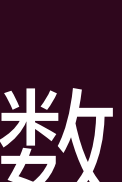

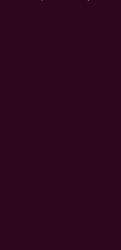

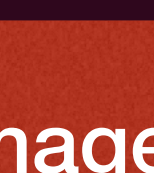

### 一句话:将当前进程重置成一个可执行文件描述状态机的初始状态

A successful call to execve does not have a return value because the new process image overlays the calling process image

```
#include <unistd.h>
#include <stdio.h> 
#include <sys/wait.h> 
#include <sys/types.h>
extern char **environ; //environment variables of current process
while(1){ 
     type_prompt(); // display prompt on the screen
    read_command(&filename, &parameters); //read the input command
    int pid = fork();
    if (pid == -1) {
         perror("fork"); 
     } else if (pid == 0) { // Child
         execve(filename, parameters, environ); 
     } else { 
         int status; // Parent 
         waitpid(pid, &status, 0); 
 } 
}
```
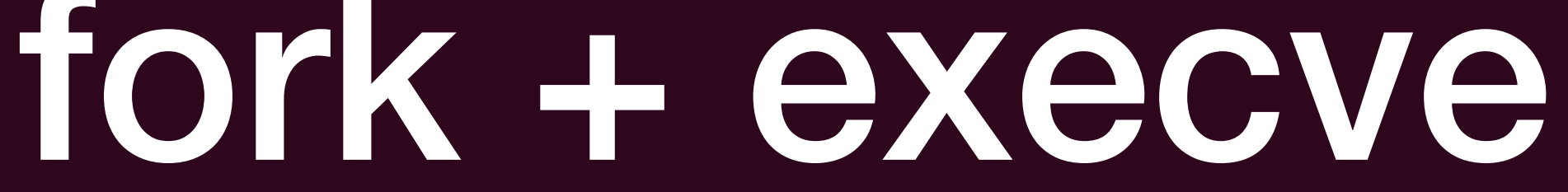

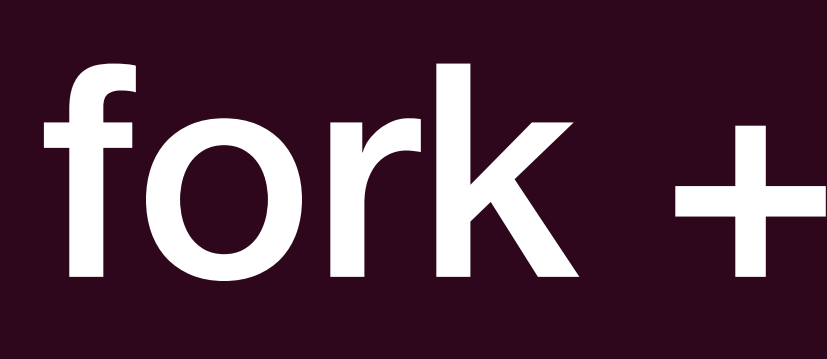

### • 创建一个新的子进程的组合拳

一个简易shell示意代码

**libc的execvp只需要filename和parameters**

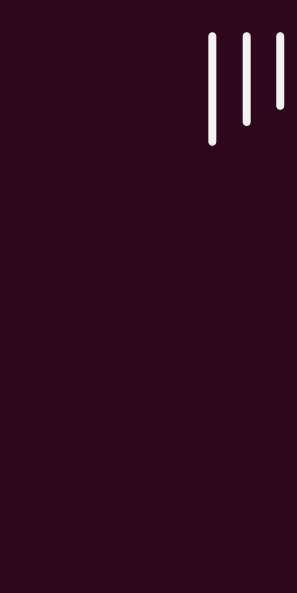

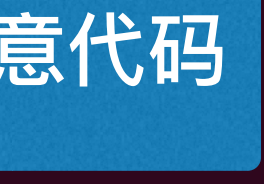

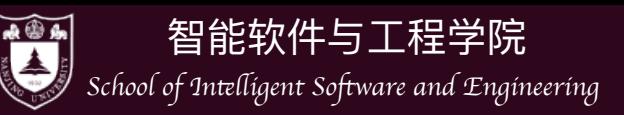

## PCB中的文件描述符呢?

### • execve不会改变PCB中的文件描述符,那些打开的文件描述符还会保持打开

### • 这其实很方便

- 相同的tty)
- ▶ 比如管道的实现

比如shell里开启的进程打印字符都会在同样的终端(继承了stdout所指向的

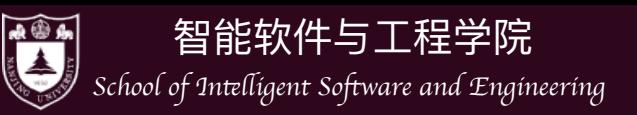

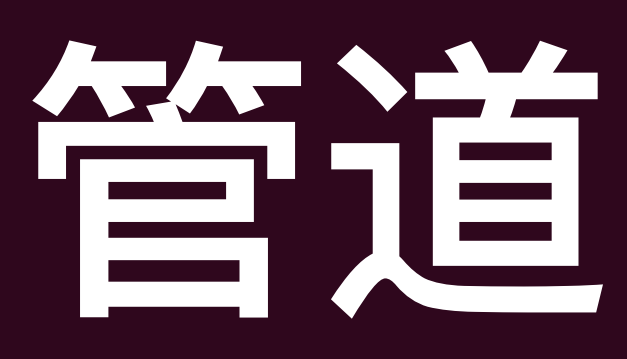

• 管道其实是一个特殊的"文件"

- ‣ 由读者/写者共享
	- 读口:支持read
	- 写口:支持write
- 匿名管道: int pipe(int pipefd[2]);
	- ‣ 返回两个文件描述符
	- ‣ 进程同时拥有读口和写口
		- fork时,父进程关闭读口,子进程关闭写口

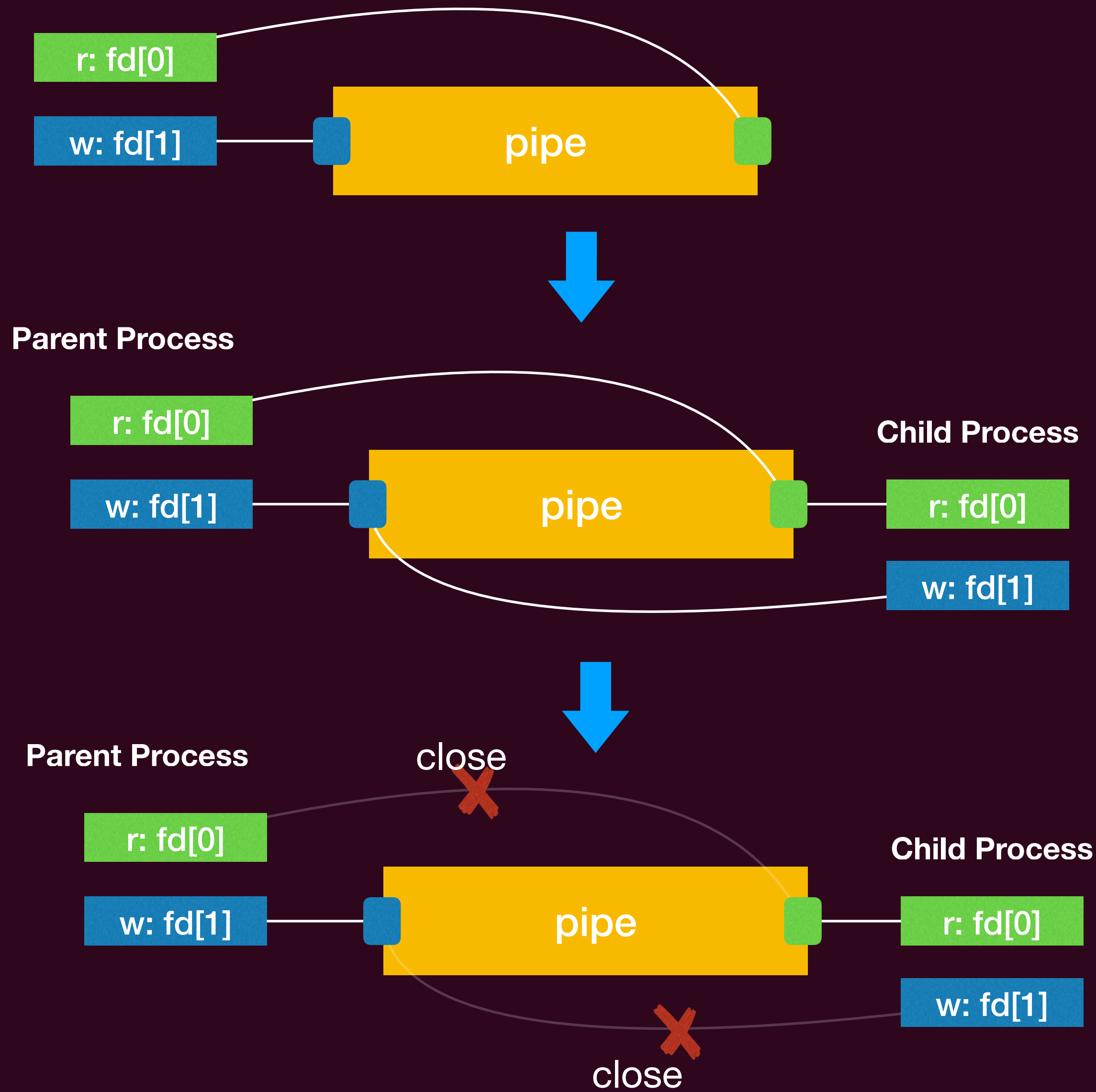

 $|||$ 

### **Parent Process**

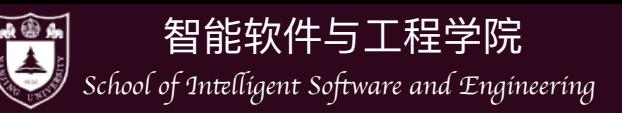

## PCB中的文件描述符呢?

- 但如果是父进程打开了一个普通文件,在地址空间里有一个相应的file变量 索引,但你的子进程重置了整个地址空间,因此那个文件描述符对应的file |变量也没有了, 此时你无法close这个文件了!|
	- ▶ 这会造成资源的泄漏,当然这些资源(PCB)都会随着进程的终止而最终 被回收,但在运行期间还是有一些资源的损耗
	- ▶ 可以在创建文件时增加一个选项 FD\_CLOEXEC: close on exec

 $\vert\vert\vert$ 

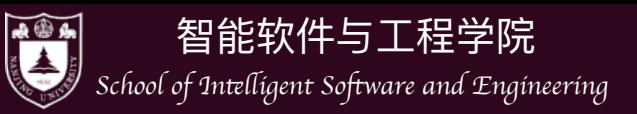

- ‣ 使用 env 命令查看
	- PATH: 可执行文件搜索路径
	- PWD: 当前路径
	- HOME: home 目录
	- LANG: 当前语言编码

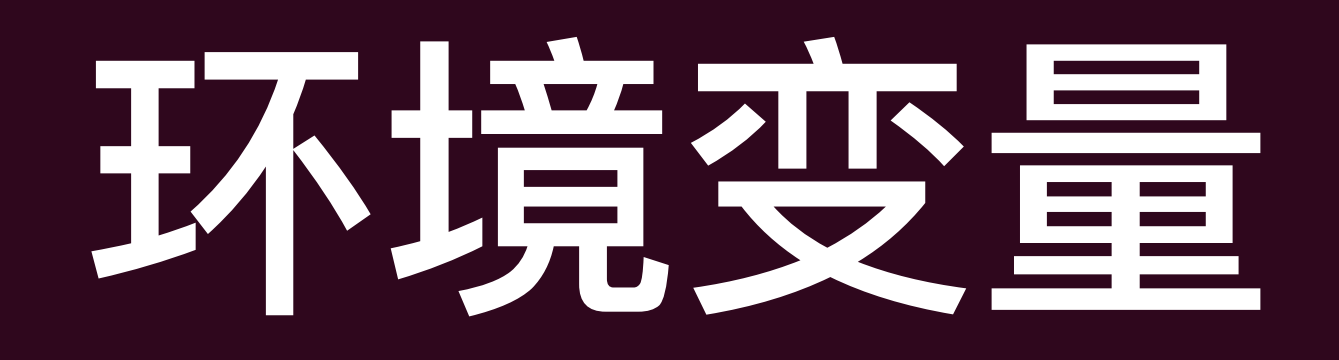

• 应用程序执行的环境

- …

‣ export可以设置环境变量给子进程

Environment variables /proc/pid/environ

Shell variables copied from /proc/pid/environ

User-defined shell variables export

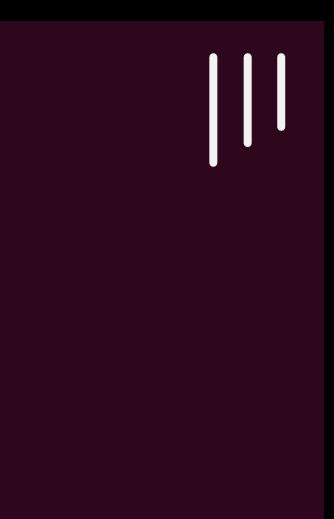

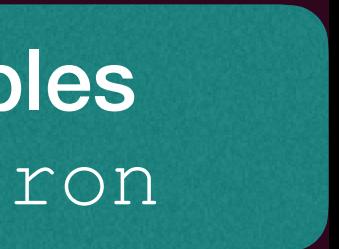

### Environment variables /proc/pid/environ

### **Shell Child Process**

## 写时复制(Copy-On-Write, COW)

- fork后面往往跟着execve来加载子进程,那么fork的过程还必要吗?
- 事实上,早期的fork就是这么无脑的复制父进程的一切,但人们发现这个过 程是低效的:
	- 要复制
	- ▶ 此外,立即执行execve会加载新的可执行文件,重置地址空间,因此,之 前的内存拷贝完全没有意义

▶ 有些内存是只读的(read-only),比如代码段、共享代码库(libc),这些没必

 $\prod$ 

## 写时复制(Copy-On-Write, COW)

- 标记这个共享的内存为"只读" ,一旦发生"写"操作会发生权限错误陷 入内核,操作系统获知这是一个COW事件,复制内存!

 $\prod$ 

- 对于那些可以改变的内存,人们给出了一个聪明的设计:写时拷贝
	- ‣ 即两个进程共享同一份物理内存
	- 副本用来给这个进程去写
	- ‣ 问题是,写自己的内存是一个"用户态"事件,内核又怎么知道呢?
		-

### ‣ 只有当一个进程尝试去写这个物理内存时才会真正在物理内存中复制一份

## 写时复制(Copy-On-Write, COW)

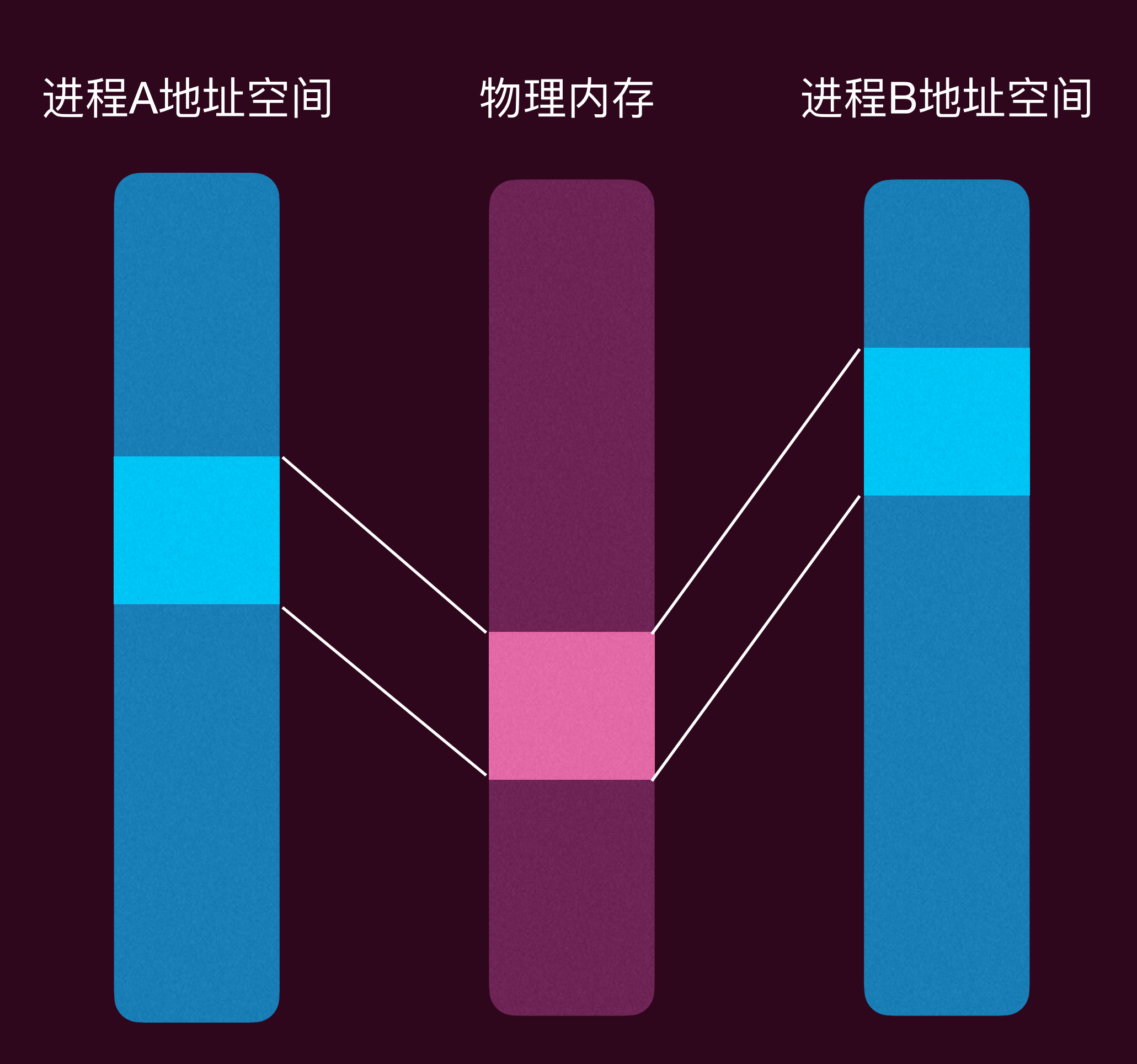

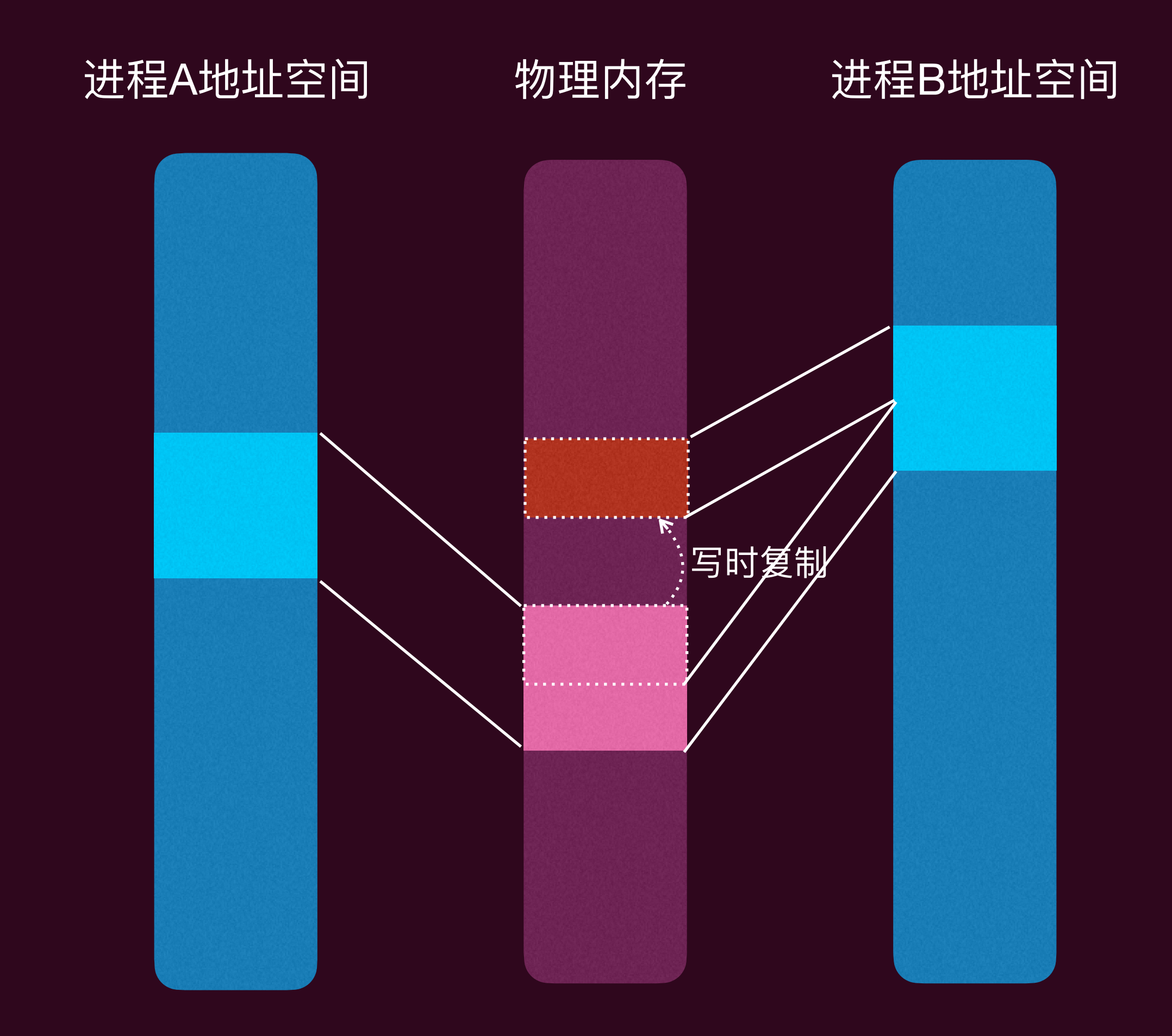

 $\prod$ 

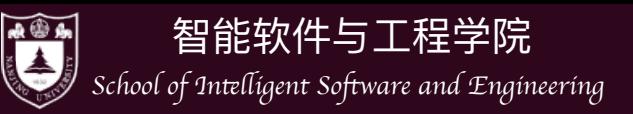

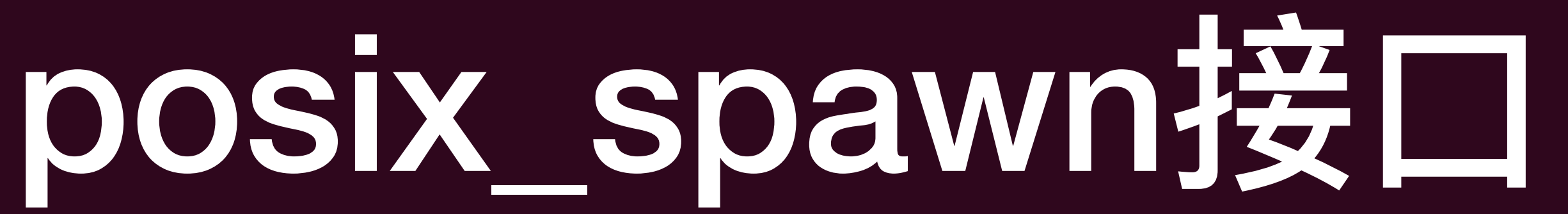

 $\prod$ 

int posix\_spawn(pid\_t \*pid, char \*path, posix\_spawn\_file\_actions\_t \*file\_actions, posix\_spawnattr\_t \*attrp, char  $*$  argv[], char  $*$  envp[]);

- posix定义了创建进程的API: posix\_spawn: 结合了(fork+execve)
	- ‣ pid: 返回的进程号
	- ‣ path: 可执行文件
	- ‣ file\_actions: open, close, dup
	- ‣ attrp: 信号、进程组等信息
	- ‣ argv, envp: 同 execve

#include <spawn.h>

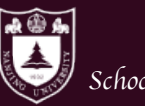

**图**<br>School of Intelligent Software and Engineering

7777711111111

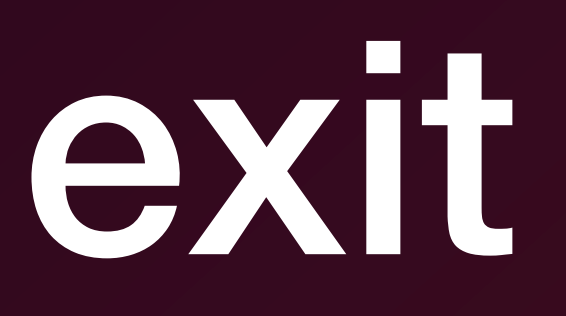

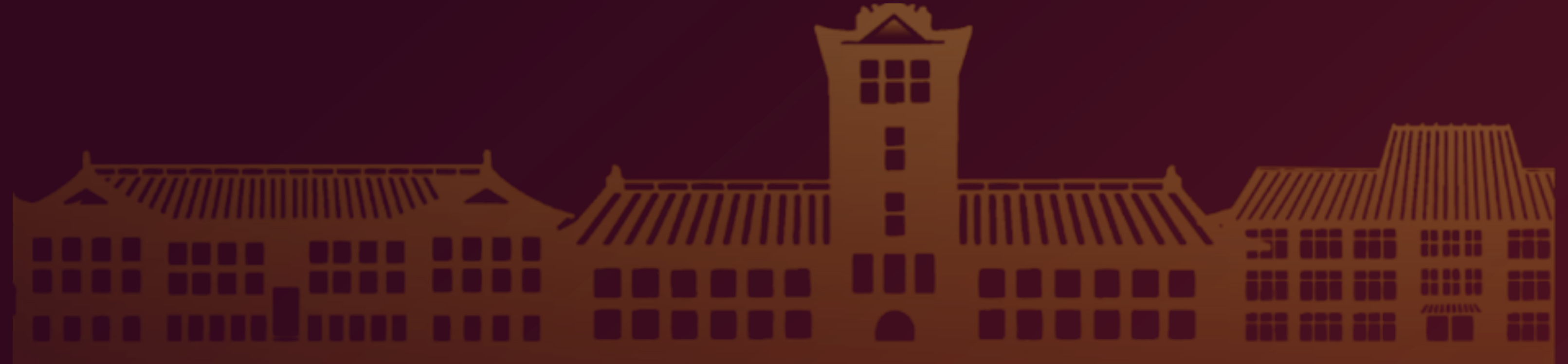

 $\begin{array}{c|c} \hline \end{array} \begin{array}{c} \hline \end{array}$ 

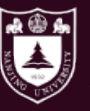

智能软件与 工程学院

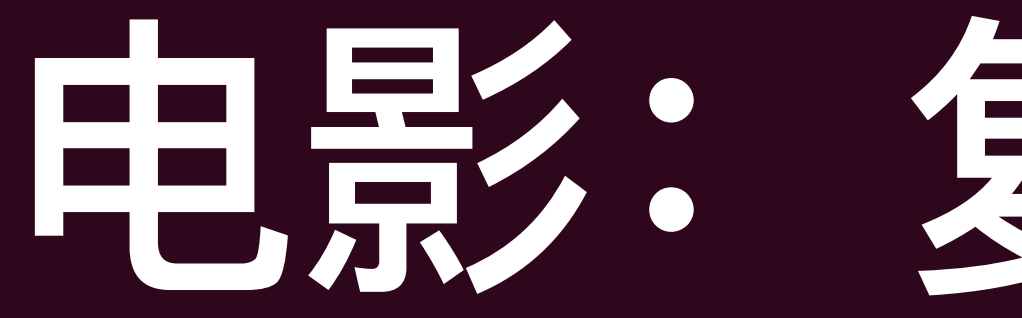

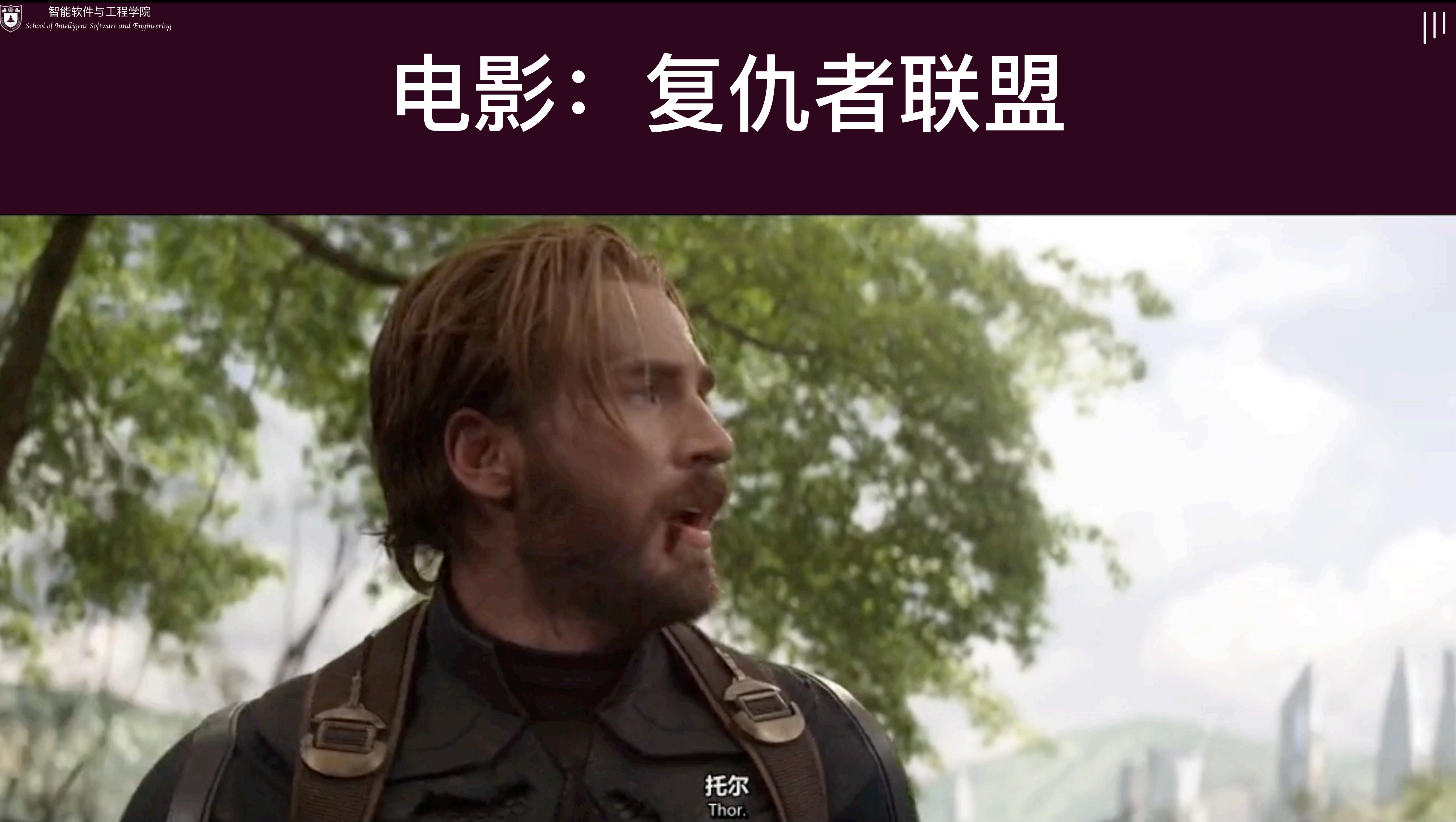

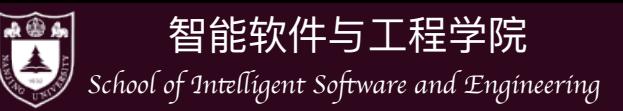

## 进程退出机制

- 除了创建进程外,进程也需要能够终止:清理其所占内存空间(包括代码区、 堆、栈),这个过程需要系统调用来做
	- ‣ 因为进程这个"实体"就是操作系统抽象出来的,没有操作系统,进程就是一 连串的指令流,没有终止的概念(CPU只会不断的进行取指-执行的循环)
- Linux中, 进程一般有5种退出机制
	- ‣ 正常退出: 从main函数返回,调用库函数exit,调用\_exit
	- ‣ 异常退出:调用abort,由信号终止

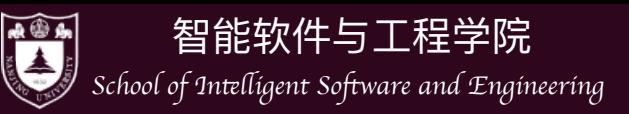

## exit()

• void exit(int status) 是C标准库函数,也是最常用的进程退出函数:

- -
	- ‣ 关闭所有打开的流(stdio),这将导致写所有被缓冲的输出
	- ‣ 移除所有的临时文件
	- ▶ 最后调用 exit()函数终止进程

#include <stdlib.h> whice the community of the exit() function never returns void exit(int status);

‣ 调用atexit()注册的函数;使得我们可以指定在程序终止时执行自己的 清理动作。(atexit()最多可以注册32个函数,调用顺序与注册顺序相反)

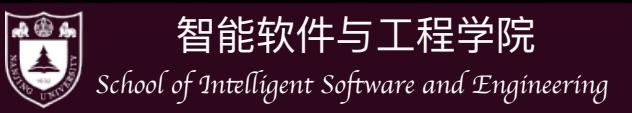

## return from main()

## • 从main函数返回是最常见的终止方式

```
#include <stdlib.h> 
int main(int argc, char **argv) { 
  /* \t... */if (/* Something really bad happened */) {
     return EXIT_FAILURE; 
 } 
  /* \t... */ return EXIT_SUCCESS; 
}
```
### • main函数的返回值和调用exit()的传入参数int status是同样的语义

### ▶ 0是函数是符合预期终止, 非0是函数出现了错误终止

void \_start(void) { /\* ... \*/ exit(main(argc, argv)); }

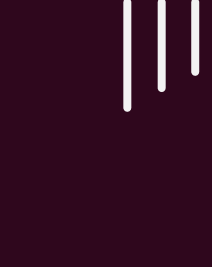

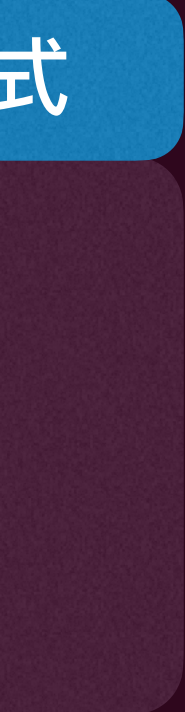

很多编译器实现main的返回是类似如下这种方式

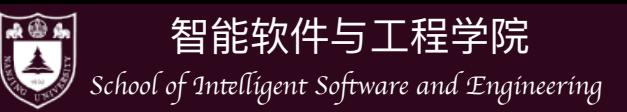

## \_exit()

#include <unistd.h> void exit(int status);

- 所有属于这个进程的文件描述符都会被关闭
- 所有该进程的子进程都会被init进程接管
- 向该进程的父进程发送SIGCHLD信号, 通知改父进程其已经终止
- exit\_group(),关闭所有线程

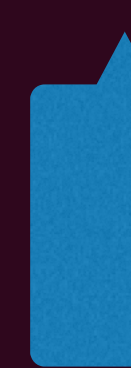

### • 注意:\_exit()只会终止当前的线程,但libc做了一层wrapper,其实真实调用

直接调用syscall(SYS\_exit, 0);可以绕过这个wrapper

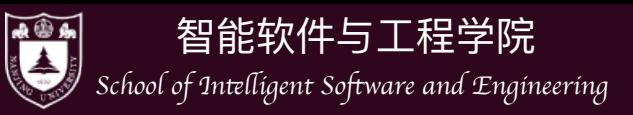

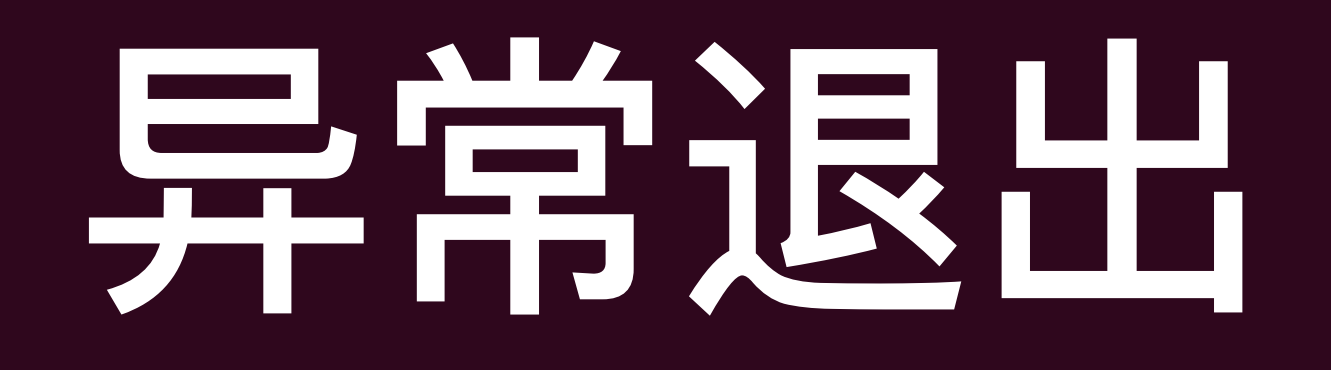

- abort()系统调用会导致系统异常终止
	- ▶ atexit注册的函数不会调用
	- ▶ io流不会关闭
	- 就会异常终止

#include <stdlib.h> void abort(void);

### ▶ 其行为就是产生一个SIGABRT信号发送给调用abort()的进程,然后改进程

 $\prod$ 

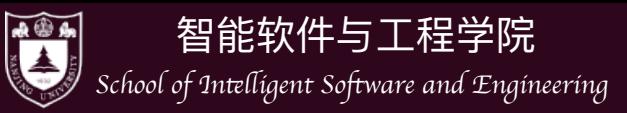

## 信号 (Signal)

- Linux操作系统提供了一种可以通知进程发生了某个事件的机制:信号(Signal),注:不要和并发 的singal原语混淆,也不要和"信号量"(Semaphore)混淆
- 其本质上是对中断的模拟, 命令kill -l 可以查看有多少信号, man 7 signal查看信号的具体信息
	- ‣ 发生某个中断事件之后,用户程序也想获知并处理(而不只是在内核态由操作系统透明的处理)

### **Interrupts/Exceptions**

•Hardware-defined Interrupts & exceptions •Interrupt vector for handlers (kernel) •Interrupt stack (kernel) •Interrupt masking (kernel)

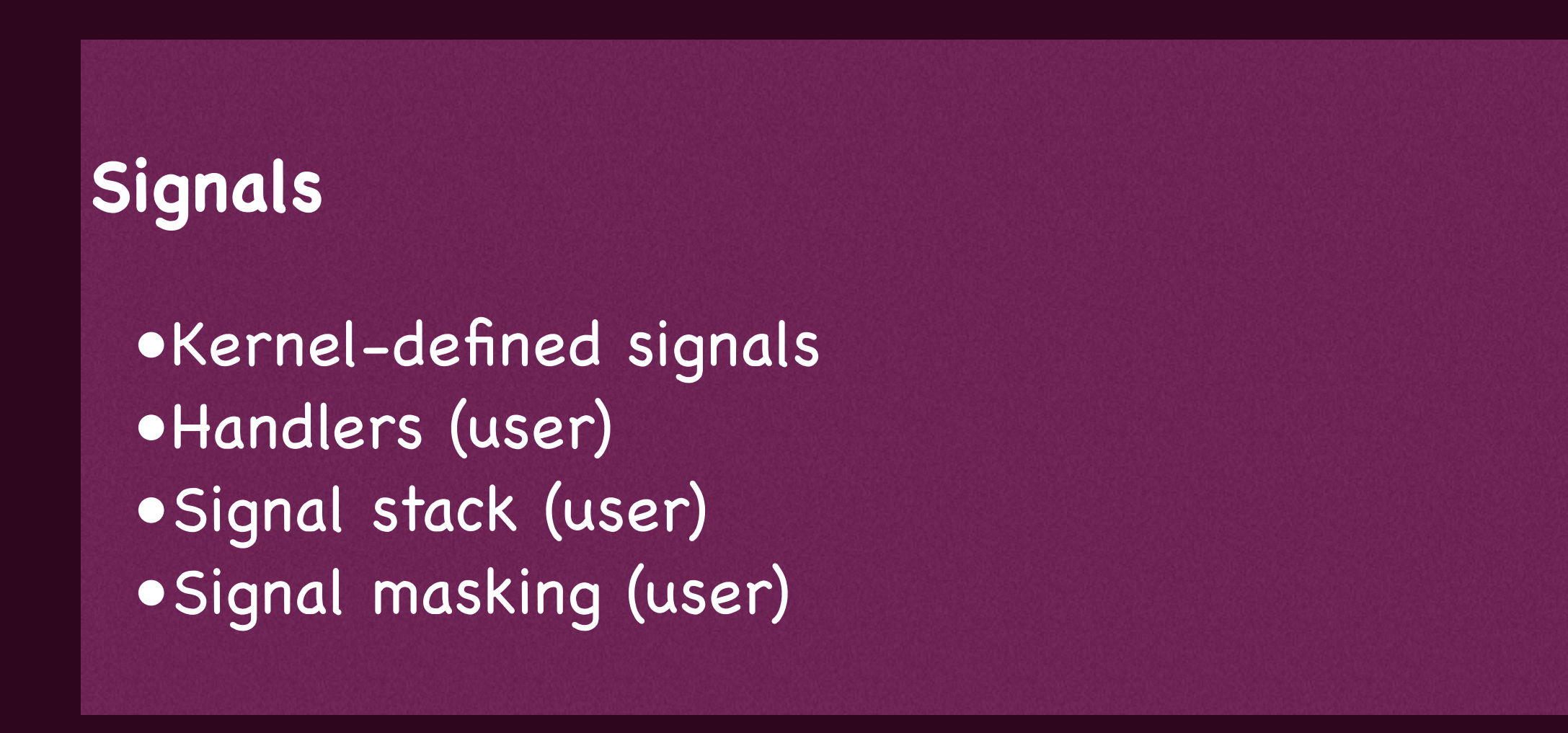

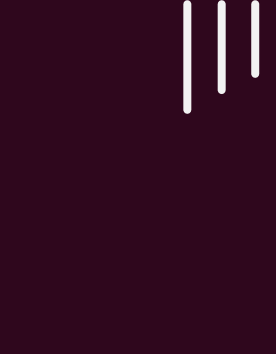

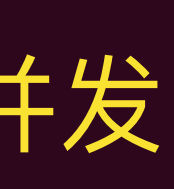

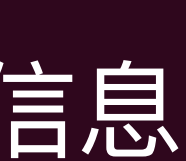

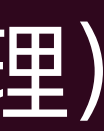

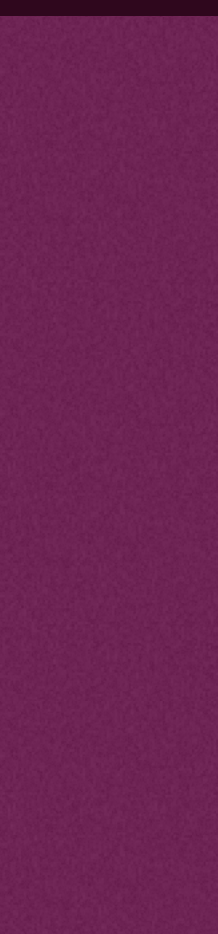

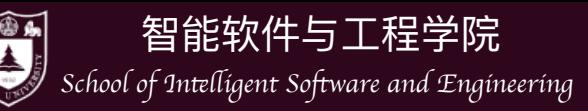

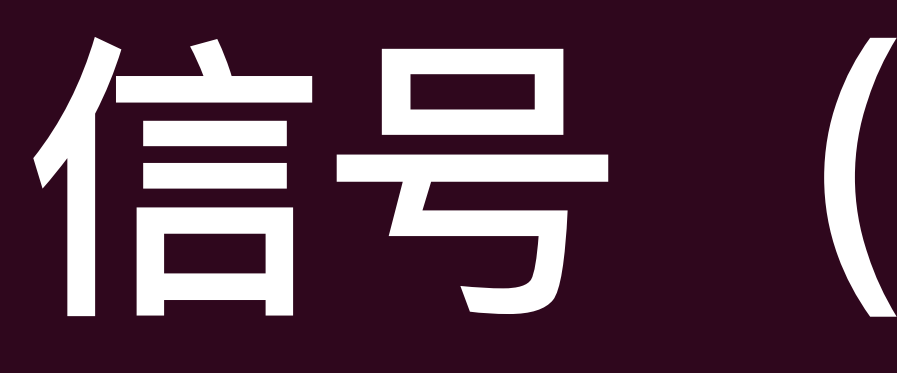

previous instructions Note: default signal handler normally directly terminates the process

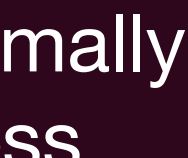

 $\vert\vert\vert$ 

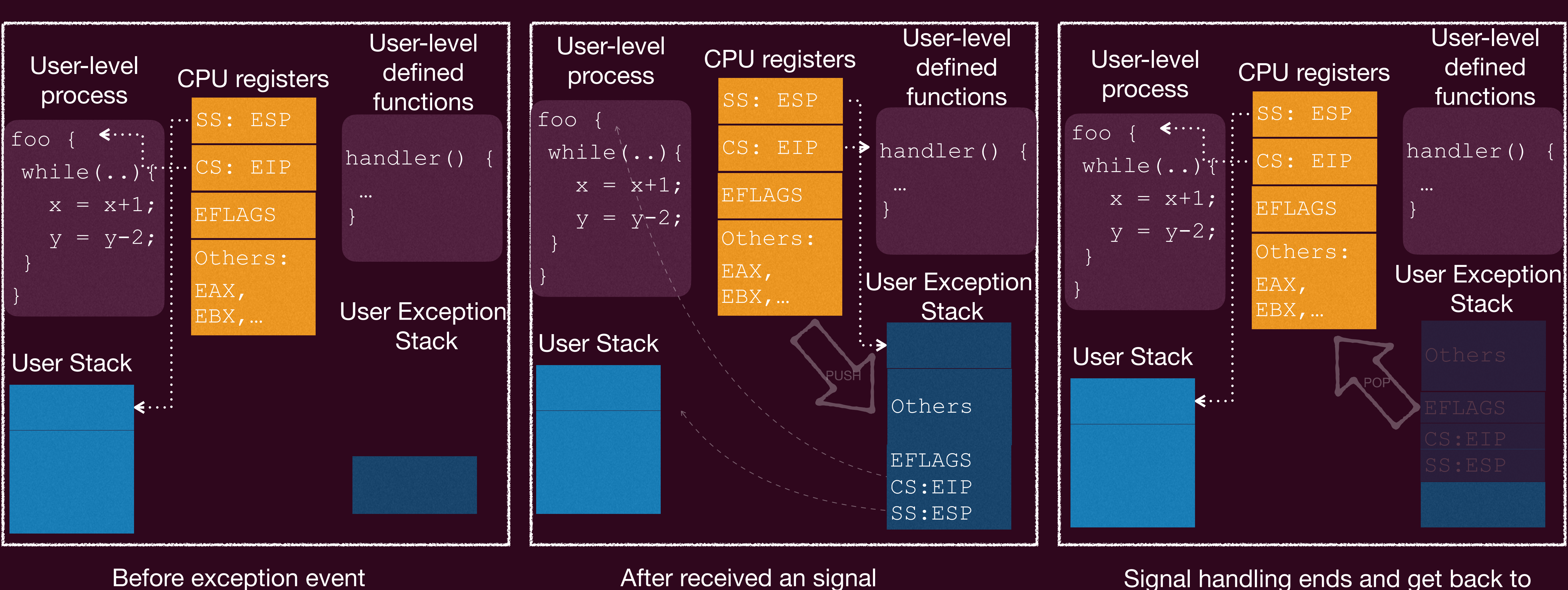

## 信号 (Signal)

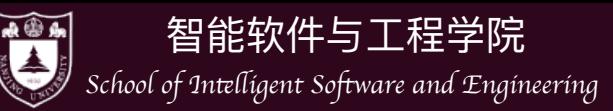

## 信号 (Signal)

## signal(SIGCHLD,SIG\_IGN) 就表示忽略掉子进程的终止信号,此时子进程 结束会直接被内核完全清除(而不必先变为僵尸进程,然后再被回收)

║║

#include <signal.h> signal(SIGNAL NUMBER, handler);

- signal函数可以注册信号处理函数,只要传入相应的信号和函数名即可
	- ‣ handler设为SIG\_IGN时表示忽略这个信号,比如
	- ‣ handler设为SIG\_DFL时表示采用linux默认的处理函数

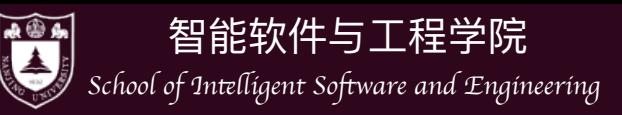

## 信号 (Signal)

- 有了信号机制,可以完成很多异步的操作:
	- ▶ 比如signal(SIGCHLD, handler), 可以在handler里进行wait, 而不是在main 函数里wait/waitpid从而阻塞父进程
	- ‣ 有比如signal(SIGIO, handler)可以不用等待I/O完成,可以先做其他事情,如果 文件描述符所指向的数据传输完成,会产生SIGIO的事件,就可以通过回调函 数handler来处理
- 信号也是一种进程间通信(Inter-Process Communication, IPC)的机制之一
	- ‣ 此外还有消息传递、共享内存、管道等

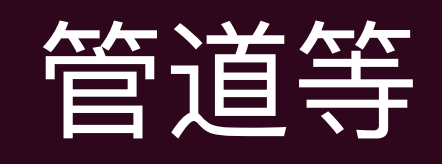

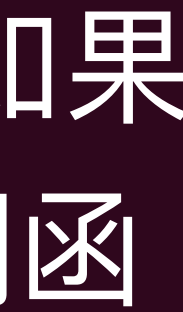

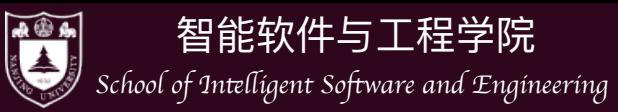

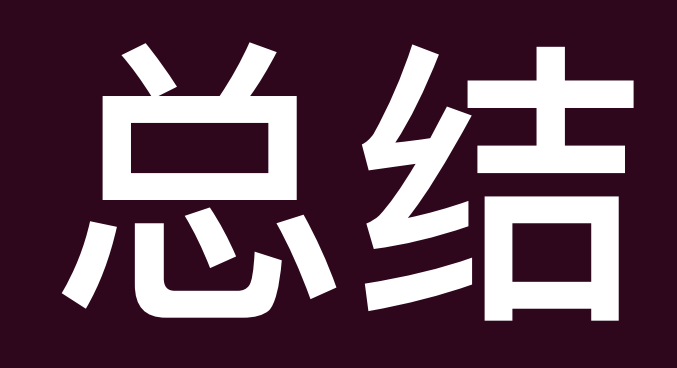

### • 进程的概念、生命周期

• 三个重要的系统调用fork、exec、exit

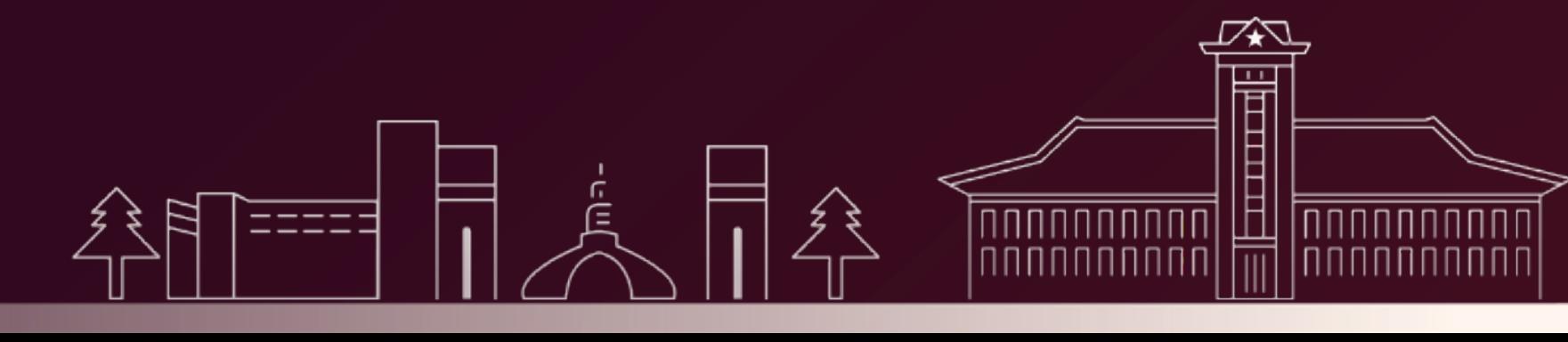

- [现代操作系统]第5章
- [OSTEP] 第3, 4, 5章

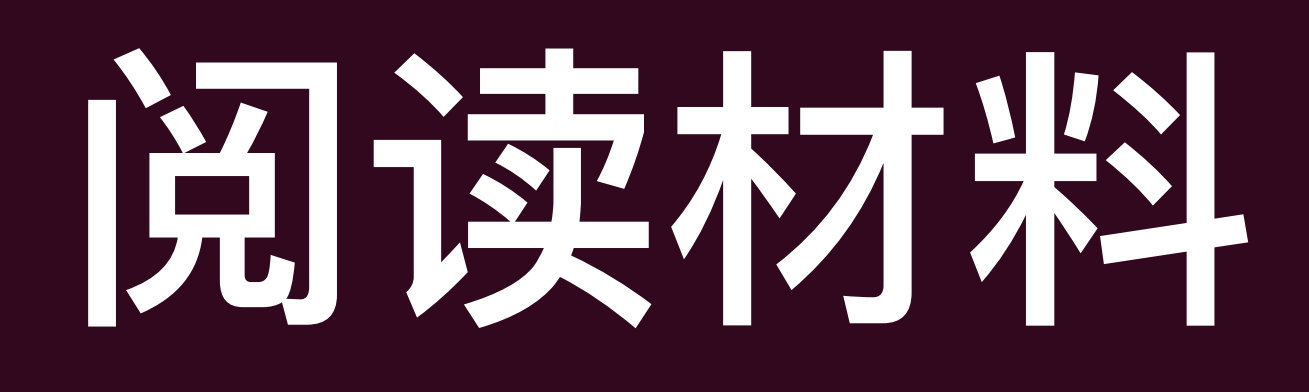

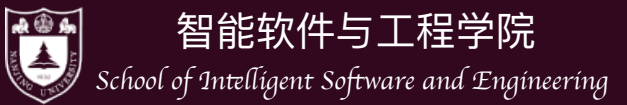

<u>┖╂╂╂╂╏┨┨┨┨┨┨┨┨┨┨┨</u><br>╶╶╌╌╌╌╌╌╌╌╌╌╌╌╌╌╌╌╌╌╌╌<br>┌┌┌┌┌┌┌╤╤╸╌╌╌╌┌┬┤│ │ │</u>  $\frac{1}{\frac{1}{\frac{1}{\frac{1}{\frac{1}{\sqrt{1-\frac{1}{\sqrt{1-\frac$